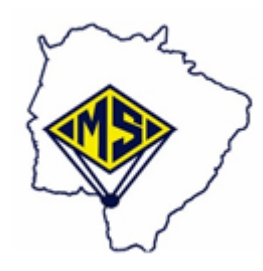

## **FACULDADES MAGSUL**

TIAGO JOSÉ DA SILVA

# **ANÁLISE DE VIABILIDADE PARA EXPANSÃO DE UMA EMPRESA DO RAMO DE PRESTAÇÃO DE SERVIÇO**

Ponta Porã – MS

2019

TIAGO JOSÉ DA SILVA

# **ANÁLISE DE VIABILIDADE PARA EXPANSÃO DE UMA EMPRESA DO RAMO DE PRESTAÇÃO DE SERVIÇO**

Monografia apresentado à Banca Examinadora das Faculdades Magsul de Ponta Porã, como exigência parcial para obtenção do título de Bacharel/Licenciado em Ciências Contábeis.

Orientadora: Prof. Ma. Cristina Sorrilha Irala Loureiro

Ponta Porã – MS 2019

Dados Internacionais de Catalogação na Publicação (CIP)

\_\_\_\_\_\_\_\_\_\_\_\_\_\_\_\_\_\_\_\_\_\_\_\_\_\_\_\_\_\_\_\_\_\_\_\_\_\_\_\_\_\_\_\_\_\_\_\_\_\_\_\_\_\_\_\_\_\_\_\_\_\_\_\_\_\_\_\_\_\_\_\_\_\_\_\_\_

\_\_\_\_\_\_\_\_\_\_\_\_\_\_\_\_\_\_\_\_\_\_\_\_\_\_\_\_\_\_\_\_\_\_\_\_\_\_\_\_\_\_\_\_\_\_\_\_\_\_\_\_\_\_\_\_\_\_\_\_\_\_\_\_\_\_\_\_\_\_\_\_\_\_

S586a Silva, Tiago José da.

 Análise de viabilidade para expansão de uma empresa do ramo de prestação de serviço / Tiago José da Silva – Ponta Porã - MS, 2019. 60p.; 30 cm.

Orientador (a): Profª. Ma. Cristina Sorrilha Irala Loureiro.

 Monografia (graduação) – Faculdades Magsul - Ponta Porã - MS. Curso Ciências Contábil.

1. Análise de viabilidade. 2. Análise de investimento. 3. Empresa. 4. Planejamento. I. Loureiro, Cristina Sorrilha Irala. I. Título.

CDD: 658.4

## TIAGO JOSÉ DA SILVA

# **ANÁLISE DE VIABILIDADE PARA EXPANSÃO DE UMA EMPRESA DO RAMO DE PRESTAÇÃO DE SERVIÇO.**

.

Monografia apresentado à Banca Examinadora das Faculdades Magsul de Ponta Porã, como exigência parcial para obtenção do título de Bacharel/Licenciado em Ciências Contábeis

## **BANCA EXAMINADORA**

Orientadora: Prof. Ma. Cristina Sorrilha Irala Loureiro.

\_\_\_\_\_\_\_\_\_\_\_\_\_\_\_\_\_\_\_\_\_\_\_\_\_\_\_\_\_\_\_\_

Examinador: Prof. Esp. Aldecir Silva Leite.

\_\_\_\_\_\_\_\_\_\_\_\_\_\_\_\_\_\_\_\_\_\_\_\_\_\_\_\_\_\_\_\_

Ponta Porã 27 de fevereiro de 2020.

Silva, Tiago José da. ANÁLISE DE VIABILIDADE PARA EXPANSÃO DE UMA EMPRESA DO RAMO DE PRESTAÇÃO DE SERVIÇO. 60 p. Monografia de Ciências Contábeis – Faculdades Magsul, Ponta Porã, 2019.

### **RESUMO**

A possibilidade de independência financeira e econômica tem levado muitas pessoas a sair da zona de conforto. Entretanto, para que o negócio venha a ser bem-sucedido, é importante que o empresário tenha conhecimento do ramo do negócio em que deseja atuar, e é imprescindível que haja planejamento. Elaborando o plano de negócio, é possível planejá-lo em todos os aspectos: o produto e serviço, o cliente, o fornecedor, possíveis despesas, o marketing, operacional e o aspecto financeiro. Esse último, de muita importância na alteração de qualquer negócio, pois sem saber qual a quantia a ser investida, não se torna inviável, mas, muito difícil ser bem-sucedido. Assim, o objetivo desse trabalho é a elaboração de um plano de negócio para a expansão de uma empresa revenda de autopeças na cidade de Ponta Porã MS. A metodologia usada nesse estudo, quanto aos procedimentos técnicos, é o estudo de caso sobre a viabilidade da alteração na empresa. Quanto à forma de abordagem, a pesquisa é qualitativa, pois promove uma análise mais profunda do objeto de pesquisa. Em relação aos objetivos, a pesquisa será descritiva. Chegando-se à conclusão da importância do planejamento para possíveis alterações na empresa e possibilitando saber que é inviável a proposta de expansão.

Palavras-chave: Análise de Viabilidade. Análise de Investimento.

## **LISTA DE TABELAS**

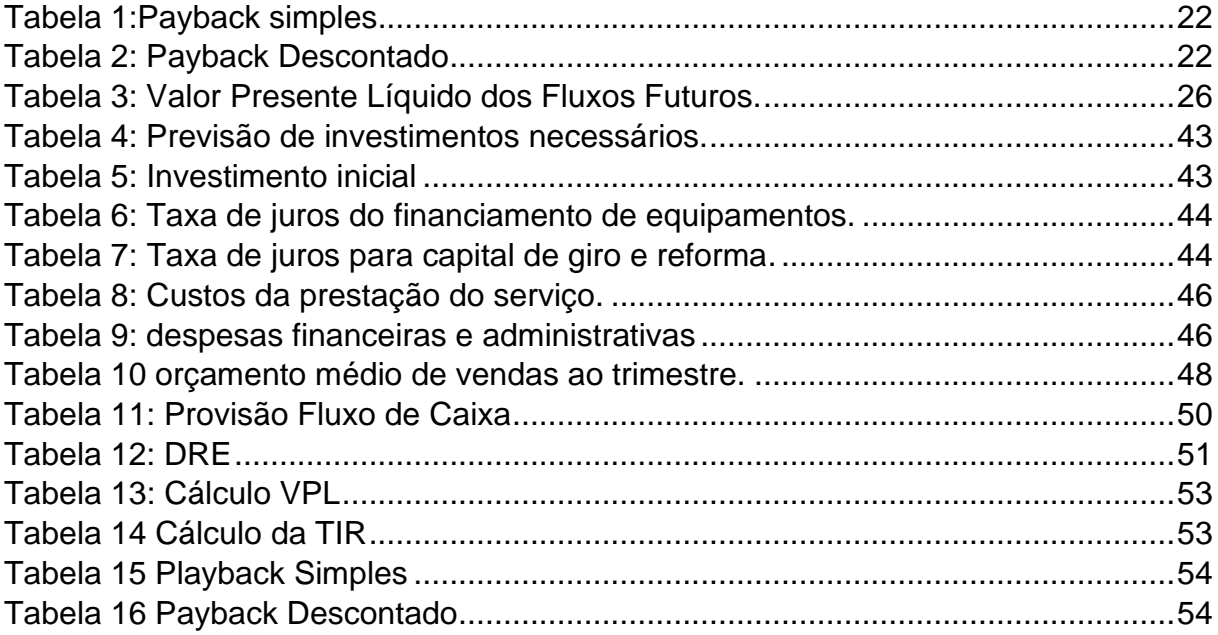

## **LISTA DE ABREVIATURAS E SIGLAS**

A.A - Ao Ano A.M - Ao Mês A.S - Ao Semestre A.T - Ao Trimestre C - Capital DOAR - Demonstrações Das Origens E Aplicações De Recursos FENAUTO - Federação Nacional das Associações de Revendedores de Veículos Automotores I - Taxa de juros ICMS - Imposto sobre Circulação de Mercadorias e Serviços ICMS - IMPOSTO SOBRE CIRCULAÇÃO DE MERCADORIAS E SERVIÇOS IGPM - Índice Geral de Preços do Mercado IPI - Imposto sobre Produtos Industrializados IPI - Imposto Sobre Produtos Industrializados ISS - Imposto Sobre Serviço ISS - Imposto Sobre Serviços M - Montante N - Tempo PB - PayBack R - Remuneração

SELIC - Sistema Especial de Liquidação e de Custódia

TIR - Taxa Interna de Retorno

TIR - Taxa Interna De Retorno

TMA - Taxa Mínima De Atratividade

VPL - Valor Presente Líquido

## **LISTA DE ILUSTRAÇÕES**

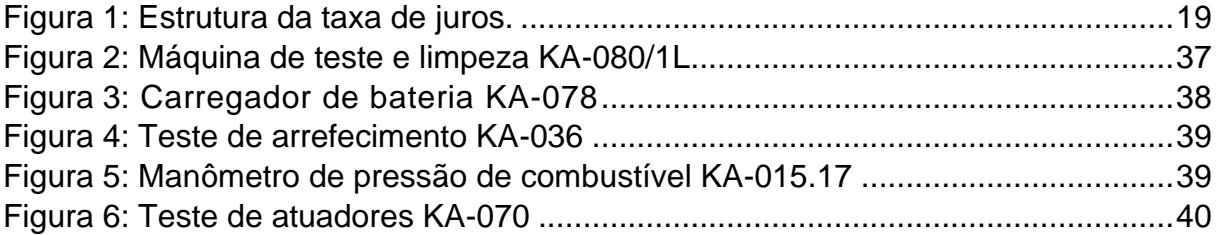

## **LISTA DE QUADROS**

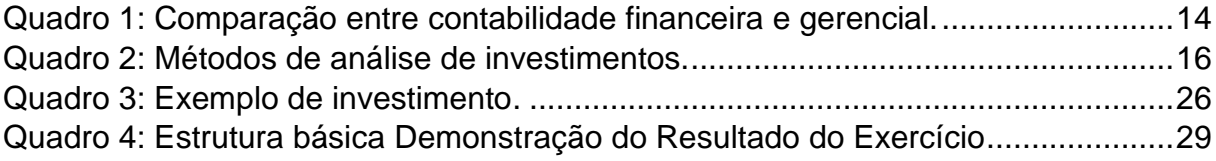

## **LISTA DE EQUAÇÕES**

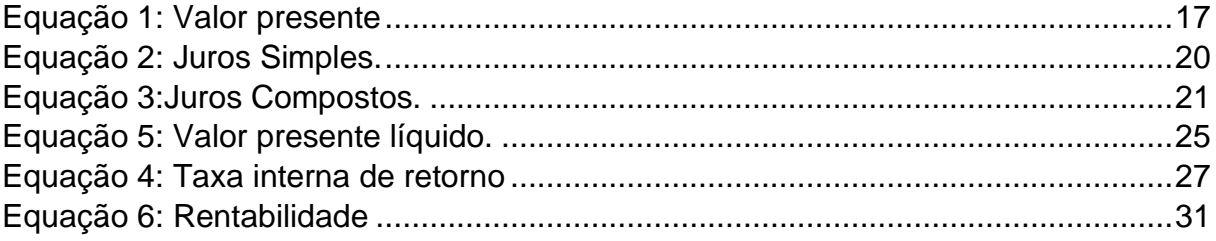

## **SUMÁRIO**

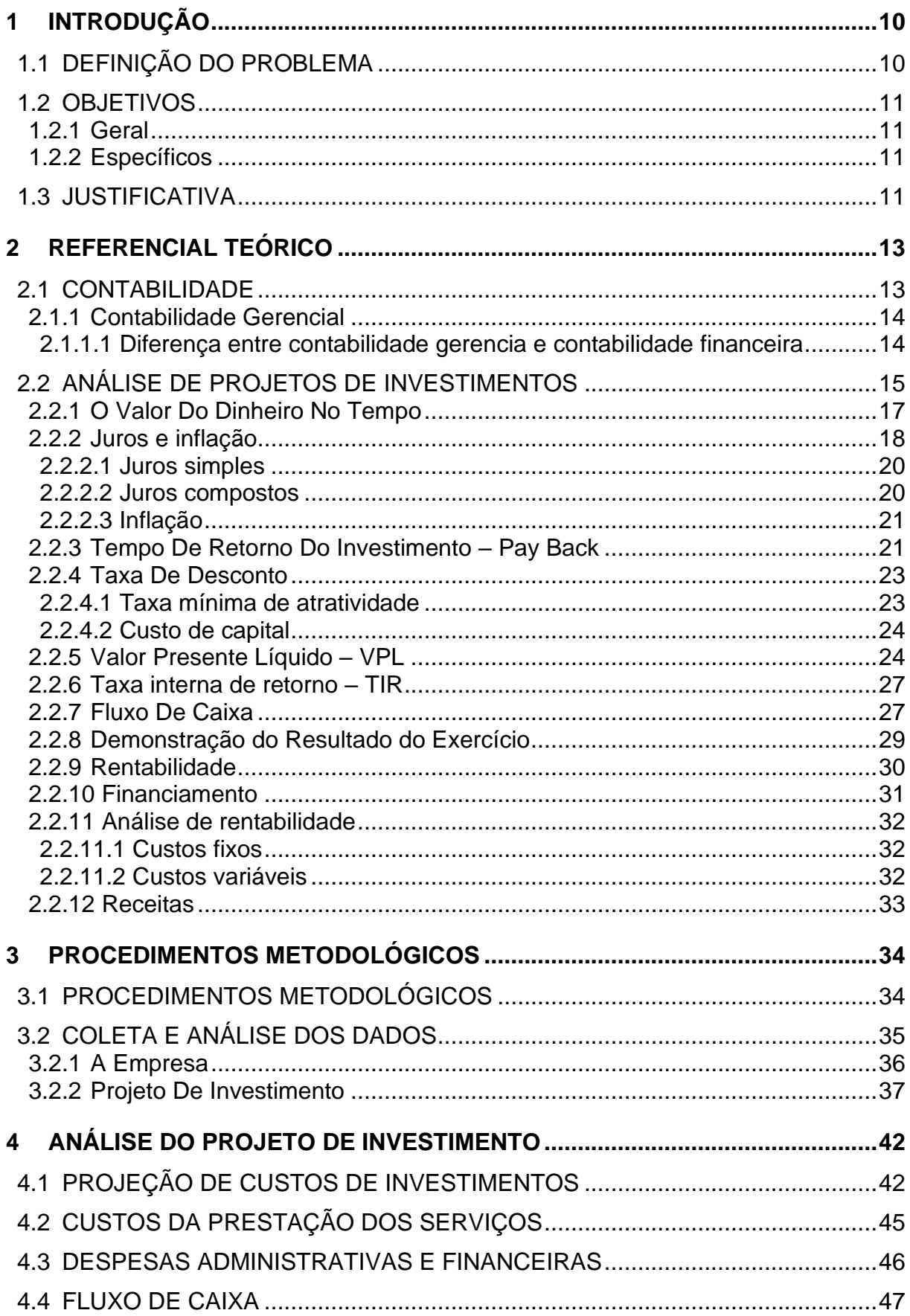

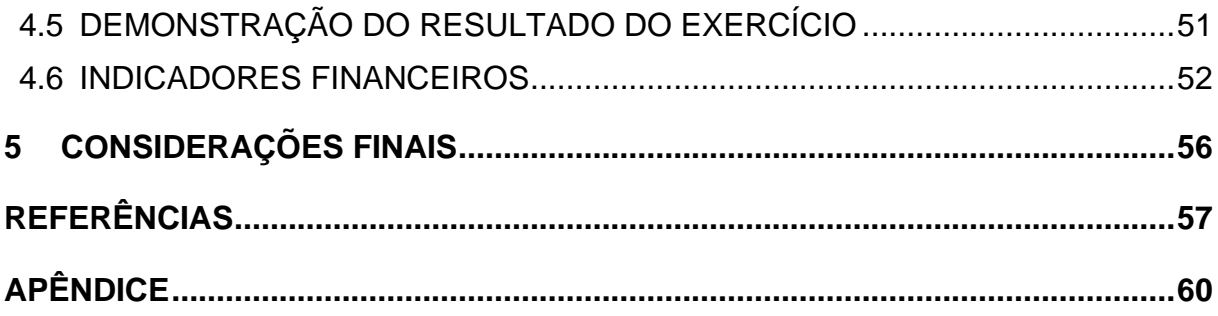

#### <span id="page-12-0"></span>**1 INTRODUÇÃO**

A economia brasileira vive uma situação difícil, portanto a demanda de carros seminovos fica sendo a primeira opção para o mercado, deixando de lado as vendas de carros novos. De acordo com o site Fenauto, a venda de carros seminovos registrou um aumento de 7% no primeiro bimestre de 2019 em comparação com mesmo período do ano de 2018. Portanto aumenta a oportunidade de negócios para manutenção e reparos automotivos.

Com a venda de carros seminovos crescendo, o ramo para oficinas mecânicas e elétricas torna-se promissor. Nos tempos atuais as oficinas elétricas estão recorrendo à especialização dos serviços prestados, para auxiliar a escolha do cliente, desta forma o consumidor ficará certificando um bom serviço e obtendo segurança no conserto, sendo importante aos empresários superar a concorrência saindo na frente com seu diferencial. Porém, na venda de carros novos o setor automotivo sofre com as concessionárias, na qual a garantia do carro fornece os reparos e manutenção durante alguns anos, tornando mais competitivo esse ramo.

A prestação de serviços é conhecidamente uma qualidade do brasileiro. No entanto o que fica demonstrado também é que grande parte dessas novas empresas não resistem muito tempo e acabam fechando suas portas. Para empresas nascidas em 2007, verifica-se que a taxa de sobrevivência registradas no setor de serviços foi de 74,0% no Centro Oeste e 75,6% no Brasil em um período de dois anos, setor de prestação de serviços. (SEBRAE, 2011)

Mostra-se a partir desses dados uma reflexão: por que tantas empresas fecham as portas num espaço de tempo tão curto? Na visão do autor do presente trabalho isso deve ser em grande parte à falta de planejamento financeiro. Por falta de conhecimentos específicos ou por impaciência de seus criadores uma certa parte dos empreendimentos não são adequadamente planejados e possivelmente, se fossem, teriam uma possibilidade muito maior de ter sucesso no mercado.

#### <span id="page-12-1"></span>1.1 DEFINIÇÃO DO PROBLEMA

O desafio principal que se apresenta é o levantamento de informações suficientes para que se possa afirmar, se é viável financeiramente a implantação de prestação de serviços na TJ Peças Elétricas localizada no município de Ponta Porã. Informações referentes a custo sobre funcionários, possíveis clientes, custos diversos e oportunidades a serem exploradas, entre outros, serão fundamentais para que essa análise seja correta.

O ramo de oficinas auto elétricas envolve muitas questões psicológicas do consumidor, como fidelidade. Às vezes o lugar é muito valorizado, de repente, parece perder o consumidor. Por isso, é importante também definir se a auto elétrica a ser estabelecido pretende ser um lugar que visa o retorno com o prazo mais longo ou se busca uma remuneração do capital mais curta, sabendo como a fidelidade dos consumidores, nesse mercado, pode ser bastante variável. Portanto é viável a expansão. A partir disso, esta pesquisa buscará responder o seguinte questionamento: Qual é a viabilidade financeira para um projeto de investimento em uma empresa prestadora de serviços automotivos?

#### <span id="page-13-0"></span>1.2 OBJETIVOS

A partir do tema e problema de estudo proposto, apresenta-se a seguir o objetivo geral e os objetivos específicos.

#### <span id="page-13-1"></span>1.2.1 Geral

O objetivo geral neste projeto é elaborar uma análise de viabilidade de investimentos para a expansão de uma auto elétrica, voltada a atender diversos veículos com foco em clientes na área elétrica, injeção eletrônica. Esperando-se saber se é viável financeiramente agregar a prestação de serviços, para chegar a uma conclusão junto ao proprietário da empresa.

## <span id="page-13-2"></span>1.2.2 Específicos

• Levantar os investimentos necessários a implantação da empresa e projetar os custos, despesas e receitas operacionais da empresa por período;

• Elaborar um fluxo de caixa projetado de investimento;

• Apresentar os indicadores de retorno financeiro, com vista a identificar se o negócio avaliado apresenta o retorno desejado.

### <span id="page-13-3"></span>1.3 JUSTIFICATIVA

O corrente trabalho tem como justificativa o questionamento do proprietário em saber se é viável expandir o seu negócio, ciente que é uma área abundante de oportunidades que recompensa aqueles que conseguem aproveitá-las.

O público-alvo do negócio é vasto, onde qualquer pessoa com um automóvel vai necessitar deste serviço. A cada dia que passa o número de carros vendidos aumentam, oportunidade de crescimento deste mercado, onde a probabilidade de danos, com mais carros na rua, acrescentará a procura de manutenção e reparos.

No entanto, como qualquer negócio a ser implantado existe riscos; recomendase a realização de pesquisas para avaliar a procura deste serviço, fornecedores a disposição, concorrência e custos para manter-se; sendo utilizado o plano de negócio, uma ferramenta ideal para esta função.

A escolha do setor de prestação de serviços automobilístico é por conta à vontade do proprietário em expandir o próprio negócio nesse ramo, pois o mesmo acredita que este é um setor que se desenvolve cada vez mais quanto nas grandes e pequenas cidades brasileiras e que ainda não é suprido devidamente por bons estabelecimentos. Essa observação vem da experiência própria do proprietário que consegue ter visão em unir autopeças com a prestadora de serviços.

Outros pontos que justificam a elaboração desse trabalho é a validade que esse tem para a fixação dos conhecimentos adquiridos nas disciplinas do curso de ciências contábeis, principalmente nas áreas de custos, administração financeira e com controladoria e o desenvolvimento pessoal da capacidade de planejar um negócio para uma possível futura expansão, quer do mesmo ou de algum similar.

#### <span id="page-15-0"></span>**2 REFERENCIAL TEÓRICO**

Neste capítulo foi realizado um estudo aprofundado por meio de consultas a vários autores relevantes, tendo como objetivo principal dar embasamento a fundamentação teórica do trabalho para dar sustentação ao mesmo.

#### <span id="page-15-1"></span>2.1 CONTABILIDADE

A contabilidade é a ciência social que busca registrar, classificar, demonstrar, analisar, interpretar todos os fenômenos que afetam as situações patrimoniais das entidades. Seu objeto é estudar o patrimônio das entidades, em seus aspectos qualitativos e quantitativos.

De acordo com Ribeiro (2017) não se restam dúvidas que a contabilidade é "um conjunto de conhecimentos historicamente acumulados, dotados de universalidade e objetividade, estruturados com métodos, teorias e linguagens próprios, revela-se como a ciência do patrimônio."

Já para Marion (2004), contabilidade é o instrumento que fornece o máximo de informações úteis para a tomada de decisões, não devendo ser feita apenas para atender as exigências do governo, mas para auxiliar nas decisões da entidade.

Para Capellari e Treter (2007) A Contabilidade tem sido a base de dados da qual os empresários podem extrair as informações necessários para uma eficiente gestão dos recursos, uma vez que as demonstrações contábeis servem de apoio ao gerenciamento da entidade, possibilitando conhecer com maior precisão a sua situação patrimonial e econômica financeira. E para Basso (2011) a Contabilidade é gerar informações de ordem física, econômica e financeira sobre o patrimônio, com ênfase para o controle e o planejamento- processo decisório e conclui que a informação contábil se expressa por vários meios, como demonstrações contábeis, escrituração ou registros permanentes e sistemáticos, documentos, livros, planilhas, listagens, notas explicativas, mapas, pareceres, laudos, diagnósticos, descrições críticas ou quaisquer outros empregados no exercício profissional ou previstos em legislação.

Sendo assim a Contabilidade é uma ciência social, pois ela estuda o patrimônio da organização, fornecendo informações concretas para a tomada de decisões para atender o fisco e o gerencial.

#### <span id="page-16-0"></span>2.1.1 Contabilidade Gerencial

A contabilidade gerencial tem o objetivo de coletar e registrar informações para auxiliar os gestores a tomar decisões concretas na empresa, apurar a sua situação financeira e buscar tendências futuras de investimentos.

De acordo com Padoveze (2010) o ponto fundamental da contabilidade gerencial é o uso da informação contábil como ferramenta para a administração. Para se fazer contabilidade gerencial é necessário um sistema de informação contábil gerencial, um sistema de informação operacional, que seja um instrumento dotado de características tais que preencha todas as necessidades informacionais dos administradores para o gerenciamento de sua entidade.

Para Zounar et all (2007) o Sistema de Informações Contábil Gerencial em uma empresa auxilia e direciona a tomada de decisão por meio de relatórios com qualidade e confiabilidade.

Assim, através de concorrência do mercado, onde as empresas têm dificuldade de cumprir com suas obrigações e ainda gerar lucros é fundamental que estejam equipadas com sistemas e controles que fornecem informações para um bom gerenciamento e tomada de decisões.

De acordo com Garrison et all (2012) A contabilidade gerencial envolve o fornecimento de informações a gerentes para uso na própria organização. De acordo com o Quadro 01. que demonstra a aplicação da contabilidade financeira e da gerencial. Fica claro que a diferença é que a financeira atende às necessidades de usuários externos da organização, enquanto a gerencial atende às necessidades dos usuários internos.

#### <span id="page-16-1"></span>2.1.1.1 Diferença entre contabilidade gerencia e contabilidade financeira

Para Garrison et all (2012) a contabilidade gerencial destaca as decisões que afetam o futuro, a importância, o fazer as coisas em tempo adequado e o desempenho no nível do segmento.

Quadro 1: Comparação entre contabilidade financeira e gerencial.

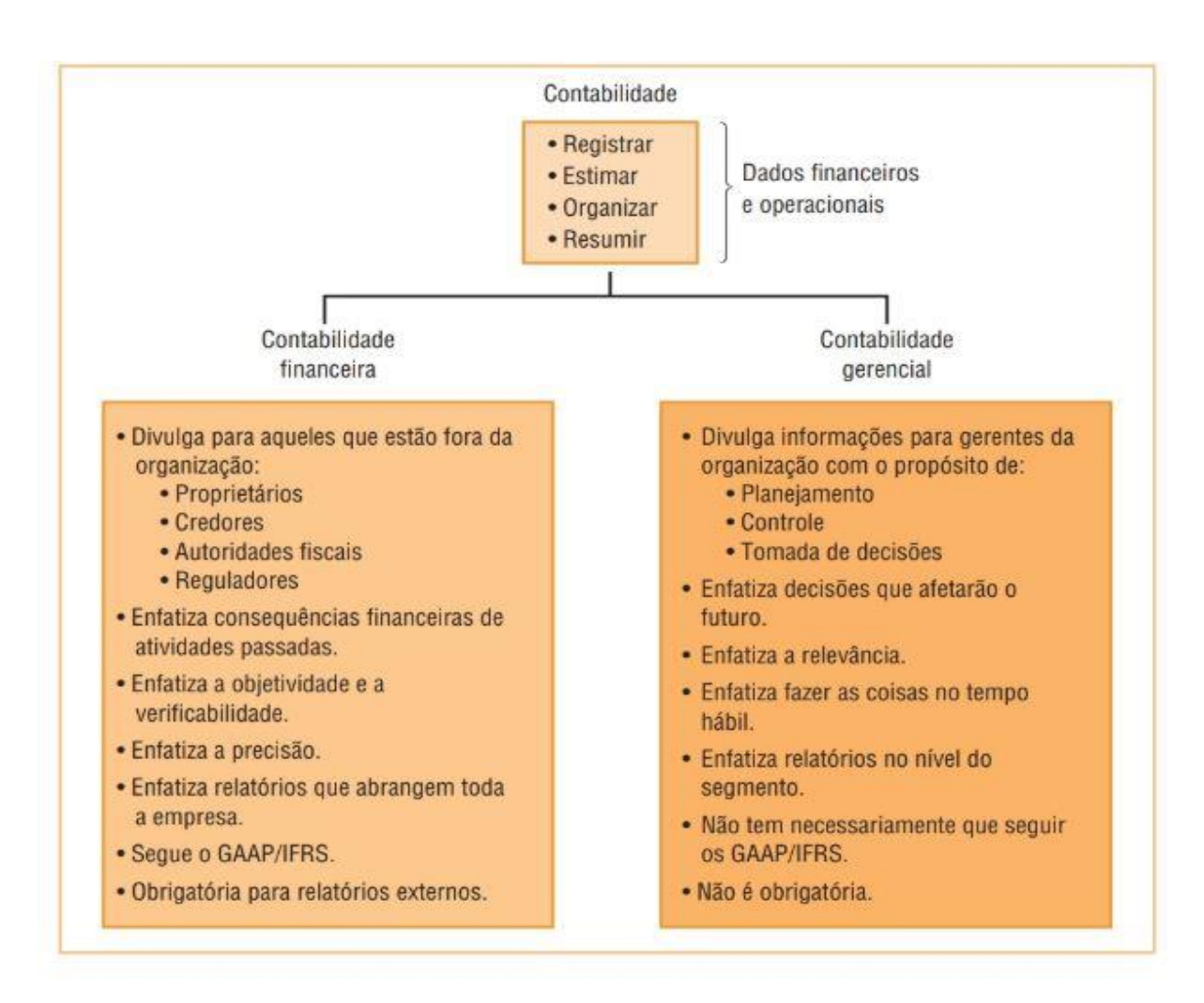

#### Fonte: Garrison et all (2012)

De acordo com o Quadro 1 a contabilidade gerencial ajuda os gerentes na realização de três atividades vitais: planejamento, controle e tomada de decisões. O planejamento envolve estabelecer objetivos e especificar de que forma os alcançar. O controle envolve feedback para garantir que o plano seja adequadamente executado ou modificá-lo à medida que as circunstâncias mudem. A tomada de decisões envolve selecionar uma ação dentre alternativas concorrentes.

#### <span id="page-17-0"></span>2.2 ANÁLISE DE PROJETOS DE INVESTIMENTOS

Uma Análise de Viabilidade em investimentos consiste em um estudo técnico de aspecto financeiro que procura determinar as possibilidades de sucesso econômico e financeiro de um determinado projeto, seja ele um projeto de investimento, lançamento de um novo produto, a entrada em um novo mercado ou um projeto de reestruturação organizacional.

Quando se fala de investimentos, Bodie (2014) diz que é "comprometimento atual de dinheiro ou de outros recursos feito na expectativa de colher benefícios maiores no futuro" ou seja, aplicar o capital em algum recurso com a intenção de ter benefícios futuros.

Segundo Santos (2001) "as decisões de investimentos são importantes para a empresa porque envolvem valores significativos e geralmente têm um alcance de longo prazo.

O investimento inicial de uma empresa deve ser calculado pelo empresário para conhecer o valor necessário que será preciso para levar adiante o projeto. O dinheiro é o ponto crucial e saber qual a quantidade necessária é determinante para o negócio Maximiano (2011).

No ponto financeiro, qualquer investimento pode ser analisado em atributo do lucro ou prejuízo, da taxa percentual de retorno que proporciona ou do tempo de retorno do investimento inicial. Para Camargo (2007) A teoria financeira aproveita de diversas técnicas que oportuniza o empreendedor uma análise técnica útil na tomada de decisão sobre aspectos específicos do projeto.

De acordo com Degen (2009), é possível fazer a avaliação do investimento utilizando três técnicas: o cálculo do Tempo para a Recuperação dos Investimentos ou Payback, o Valor Presente Líquido e a Taxa Interna de Retorno.

Para Silva (2005) analisar a viabilidade econômica do investimento, utiliza métodos de análise Quadro 02 que promovem a escolha da melhor alternativa de investimento. Portanto se trata de:

Quadro 2: Métodos de análise de investimentos.

**Método do valor presente líquido – VPL**: determina o valor no momento inicial de uma operação, considerando um fluxo de caixa composto de receitas e consumos, descontados com a Taxa Mínima de Atratividade - TMA.

**Método do valor futuro líquido – VFL**: determina um valor no momento futuro de uma operação, considerando um fluxo de caixa composto de receitas e consumos, aplicando-se a Taxa Mínima de Atratividade –TMA a cada valor do fluxo de caixa.

**Método do valor uniforme líquido**: determina transformar uma série diferente em valores constantes, através de uma Taxa Mínima de Atratividade - TMA.

**Método de taxa de retorno:** a taxa de juros que anula o valor presente líquido correspondente à Taxa Interna de Retorno (TIR). Entre duas alternativas econômicas com TIR diferentes, a que tiver a maior taxa significa que o investimento vai proporcionar maior retorno. O investimento será economicamente atraente apenas se a TIR for maior do que a Taxa Mínima de Atratividade – TMA.

**Método do prazo de retorno**: considera a apuração do tempo adequado para que o somatório dos benefícios econômicos de caixa se nivele ao somatório dos dispêndios de caixa. Índice de lucratividade: é a comparação de dois investimentos. Acha-se o Valor Presente Líquido (VPL), que depois é dividido pelo valor do investimento inicial, e então se encontra o índice.

**Payback simples**: considera em quanto tempo se dará o retorno do investimento inicial.

**Payback descontado**: é o mesmo conceito do playback simples, mas o fluxo de caixa é analisado depois que se deduz a capitalização da taxa de desconto, isto é, o VPL.

Fonte: adaptado de Silva (2005,).

#### <span id="page-19-0"></span>2.2.1 O Valor Do Dinheiro No Tempo

Desde o surgimento da moeda como padrão de troca de mercadorias e serviços, provocou como consequência o surgimento dos juros como remuneração pelo uso dessa mercadoria e a possibilidade de inflação pela alta generalizada e contínua dos preços em moeda.

Para Padoveze (2014) O fundamento para a existência dos juros é a possibilidade de alguma pessoa antecipar ou não o consumo de bens e serviços. Esse deslocamento de tempo pode ser considerado um serviço, razão porque o pagamento de juros também é denominado de pagamento do serviço da dívida. Ou seja, a dívida presta um serviço a quem toma algo emprestado. Como todo serviço tem um preço, o juro é o preço pelo uso da moeda de outro.

De acordo com Padoveze (2014) O método básico para avaliar a equivalência de capitais ao longo do tempo é trazer os valores de dois tempos distintos para uma única data-base de comparação.

Um método para realiza é a taxa de retorno (ou taxa interna de retorno), que corresponde ao desconto do valor futuro a ser pago, trazendo à base monetária de hoje, com o valor atual desembolsado, identificando a taxa de juros adotada.

Equação 1: Valor presente

Valor Futuro  $\frac{1}{(1+i)}$  = Valor Presente

Fonte: Padoveze (2014)

Ainda para Padoveze a metodologia do valor presente líquido, que é uma variante da taxa de retorno, se o valor futuro descontado for superior ao valor presente, entende-se que há́ um valor presente líquido ou valor presente adicional, o que valida a negociação.

#### <span id="page-20-0"></span>2.2.2 Juros e inflação

Para Padoveze (2014) a inflação é um acontecimento que tem a possibilidade de ocorrer em todas as economias conduzidas por moeda. Como a moeda é utilizada para mensurar o preço de bens e serviços. Em determinados momentos econômicos pode acontecer com que os preços estabelecidos subam. Quando os preços sobem, a mesma quantidade de moeda perde poder aquisitivo, pois não conseguirá ser suficiente para a comprar a mesma quantidade de bens e serviços que compraria antes da subida dos preços.

De acordo com Brito (2016) a taxa de juros, basicamente, é o pagamento almejado sobre o capital aplicado. É o quanto um banco, por exemplo, cobra de você̂ ou de sua empresa por um financiamento solicitado. A taxa é expressa geralmente em porcentagem (%) e em unidades de tempo: ao mês (a.m.), ao trimestre (a.t.), ao semestre (a.s.) e ao ano (a.a.). As mais comuns são ao mês e ao ano.

Para Dana (2015) os juros são o rendimento de uma aplicação ou o que você̂ precisa pagar a mais em um empréstimo. Assim, o emprestador, por abster-se de usar o próprio dinheiro durante um período e como recompensa ao risco de não ser pago de volta, recebe os juros, que são uma porcentagem do valor emprestado. O tomador, por sua vez, paga os juros como se eles fossem o preço do empréstimo. Importante para a contabilização dos juros é a taxa de juros. Essa é a porcentagem que será́ cobrada do capital a cada período.

Para Brito (2016) a taxa de juros resulta da soma do custo de captação do originador, do risco de crédito desse empréstimo e da margem que a instituição busca quando empresta o recurso, a fim de compensar os riscos incorridos, além dos impostos. As taxas de juros cobradas pelo mercado no Brasil baseiam-se em uma taxa de referência básica, a taxa Selic (sigla de Sistema Especial de Liquidação e Custódia), também utilizada como referência pela política monetária do país. A Selic é a taxa de juros média que incide sobre os financiamentos diários com prazo de um dia útil lastreados por títulos públicos registrados nesse mesmo sistema. Em outras palavras, essa taxa reflete o custo do dinheiro para empréstimos bancários com base na remuneração dos títulos públicos.

O governo utiliza a taxa de juros com o objetivo de controlar o nível de consumo e incentivar a poupança. Se os proprietários de capital forem remunerados adequadamente por meio dos juros, terão maior propensão a fazer poupança; caso contrário, tenderão ao consumo.

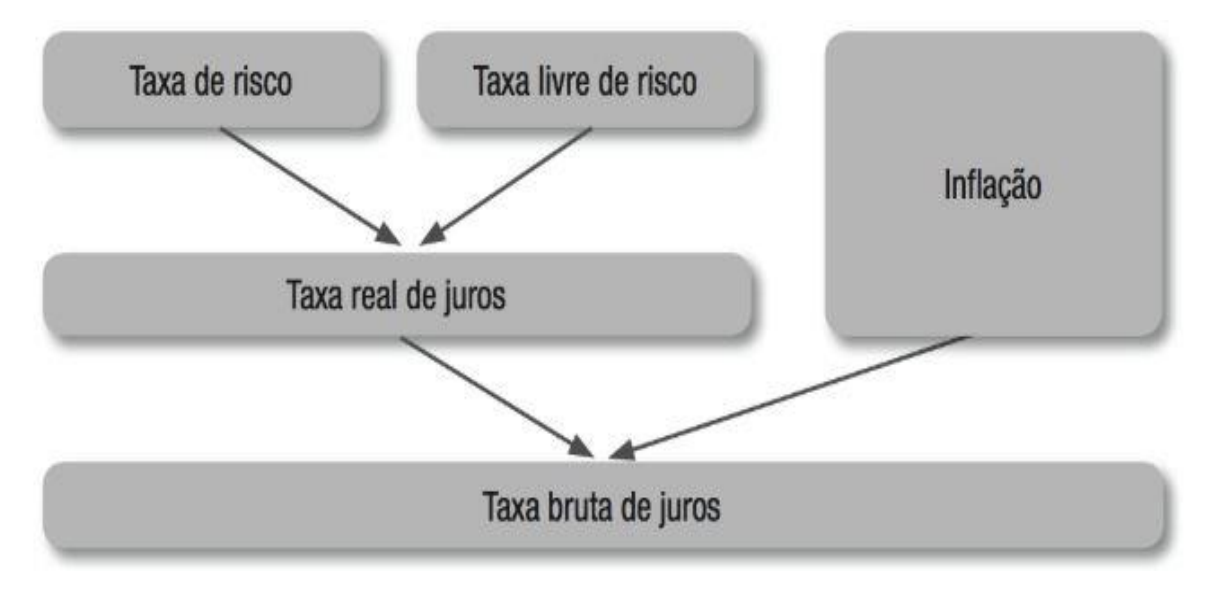

Figura 1: Estrutura da taxa de juros.

Fonte: Adaptada de Brito (2016)

Com tudo, Brito (2016) diz que a sua composição envolve, basicamente, três componentes: 1. taxa de risco – é a taxa pela qual o investidor espera receber "a mais" por estar correndo risco na operação financeira; 2. taxa livre de risco – é a taxa pela qual o investidor espera receber "praticamente" livre de qualquer tipo de risco; 3. inflação – é a variação média de preços (em %) de determinada cesta de produtos. A inflação é medida por diversos índices de preços existentes no mercado.

Quanto maior for a incerteza de retorno do capital investido, ou seja, quanto maior for o risco, maior a remuneração, e isso resulta em um aumento da taxa de juros.

De acordo com Webb (2015) as taxas de juros derivam da interação entre demanda e oferta; neste caso, a demanda e a oferta de dinheiro na economia. Quando os juros sobem, como é habitual, a demanda por empréstimos diminui. Isso ocorre porque ou os indivíduos não tem condições de contrair empréstimos ou preferem a uma taxa mais elevada.

Brito (2016) aborda que as taxas de juros podem ser fixas ou flutuantes. Elas são fixas quando não se alteram durante o prazo da operação financeira, mesmo que exista mais de um período de capitalização. A taxa é prefixada quando tem seu valor definido no momento da contratação, por exemplo: 3% ao mês, pelo prazo de 90 dias. já a taxa pós-fixada é quando o valor efetivo do juro é calculado somente após o reajuste da base de cálculo, por exemplo: IGP-M + 10% ao ano, pelo prazo de 180 dias. Nesse caso, a taxa efetiva desse período é conhecida no ato da contratação, mas só́ pode ser aplicada após identificada a base de cálculo reajustada de acordo com a variação do IGP-M.

#### <span id="page-22-0"></span>2.2.2.1 Juros simples

Para Brito (2016) Em países com economia firme no que se refere à taxa de juros e à inflação, ocorre maior chance de operações financeiras de curto prazo utilizarem juros simples, pois a inflação, além de ser baixa, é estimada com maior segurança. Assim, as regras financeiras dessas economias apresentam menor chance de ser alteradas. O mesmo não acontece em países em crescimento ou com economia frágil, pois qualquer choque econômico pode afetar a inflação, a taxa de juros e, logo, a política econômica, provocando mudanças no resultado das operações financeiras.

Para Campos (2016) são calculados unicamente sobre o capital inicial, não incidindo sobre os juros acumulados, variando unicamente em função do tempo.

Equação 2: Juros Simples.

#### $R = C x i x N$

Onde:  $R =$  remuneração;  $C =$  capital; i = taxa de juros;  $N =$  período

Fonte: Adaptado Brito (2016)

#### <span id="page-22-1"></span>2.2.2.2 Juros compostos

Para Brito (2016) o regime de juros compostos, como é o caso do Brasil, a taxa de juros é aplicada sobre o capital inicial e sobre o próprio juro produzido pela aplicação, durante o prazo estipulado. O mercado conhece esse regime como "juros sobre juros".

Para Campos (2016) os juros produzidos em determinado período e não pagos são incorporados ao capital constituído no início do período seguinte. Assim, novos juros saco produzidos sobre o capital inicial e sobre os próprios juros.

Equação 3:Juros Compostos.

$$
M=C\;x\;(1\;x\;i)^N
$$

Onde:  $M =$  montante;  $C =$  capital;  $i =$  taxa de juros;  $N =$  período

Fonte: adaptado Brito (2016)

#### <span id="page-23-0"></span>2.2.2.3 Inflação

Para Brito (2016) uma economia de mercado onde os preços de bens e serviços sempre podem variar, tanto para cima como para baixo, é chamado de inflação o aumento desenvolvido dos preços de bens e serviços, ao passo que o cenário contrário é denominado deflação. A inflação diminui o poder de compra da população, que passa a consumir menos bens e serviços com a mesma quantidade de moeda no sentido contrário, a deflação aumenta o poder de consumo, pois possibilita que a população compre mais com a mesma quantidade de moeda.

Brito (2016) afirma que existem diversos fatores podem ocasionar um aumento geral dos preços de bens e serviços, por exemplo: Excesso de gastos – ocorre quando o consumo se torna maior que a oferta. Assim, inicia uma disputa por oferta que, nesse caso, é limitada; Salários maior do que a produtividade – o custo de produção das empresas aumenta, e consequentemente os preços de seus produtos e serviços também podem ter aumento, a fim de não prejudicar a margem de lucro; Aumento dos lucros – caso não haja concorrência em determinado segmento, a empresa pode aumentar os preços de seus produtos/serviços sem perder clientes.

#### <span id="page-23-1"></span>2.2.3 Tempo De Retorno Do Investimento – Pay Back

Para Lapponi (2000), o Pay Back é considerado como um método fácil e direto de avaliação, que especifica o tempo necessário para recuperação do investimento, complementar aos métodos VPL e TIR. Ou seja, quanto tempo demora para que os valores investidos no empreendimento sejam recuperados.

No entanto, segundo Dornelas (2005), quanto menor for o tempo do Pay back, se torna mais atraente para o empreendimento, ou seja, quanto menor for o tempo de retorno do investimento inicial, mais interessante é o negócio.

Para Gitman (2002) Pay back descontado é o período necessário para recuperar o capital investido, através do qual é possível estimar o tempo necessário para que o capital investido seja retornado ao investidor.

De acordo com Dornelas (2005) é a comparação entre o valor presente dos futuros fluxos de caixa e o valor do investimento inicial. A análise pode ser feita através de duas técnicas: o VPL (Valor Presente Líquido) e a TIR (Taxa Interna de Retorno)

Para Camloffski (2014) Quanto menor o payback, maior a liquidez do projeto e, portanto, menor o seu risco.

Para Sousa (2007) o payback simples consiste em descontar do investimento, realizado no momento zero, as entradas de caixas futuras, quando o saldo do investimento atingir zero será o momento que o investimento retornou. Já o payback descontado usa os saldos dos fluxos de caixa de momentos futuros apresentados no presente, ou seja, usa uma taxa para descontá-las, quanto maior a taxa maior será o tempo necessário para retorno.

O payback apresenta ainda uma medida de risco e liquidez do projeto, quanto maior o prazo de retorno maior o risco e menor a liquidez. A Tabela 01 apresenta um exemplo do cálculo do payback simples

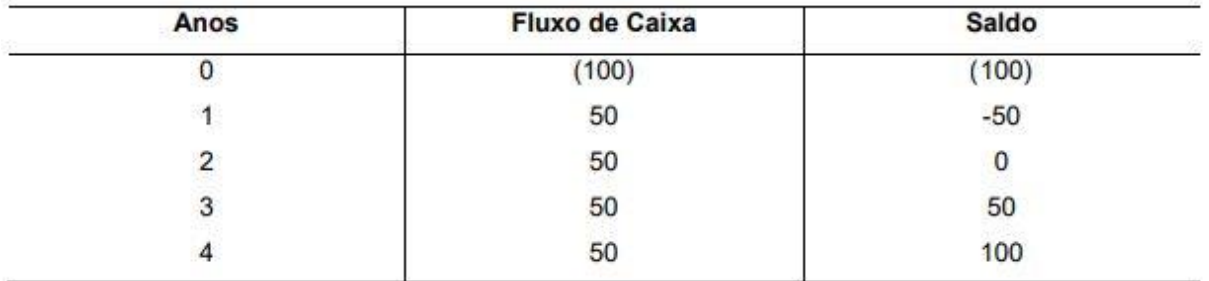

Tabela 1:Payback simples*.*

Fonte: Frezatti (2008, p. 74)

Na Tabela 01 foi calculado o payback simples de um projeto com investimento inicial de R\$ 100,00 e entradas em quatro períodos de R\$ 50,00 cada uma. O resultado é de 2 anos, isto significa o tempo necessário para recuperar o valor investido. Na Tabela 02 é exemplificado o cálculo da payback descontado.

Tabela 2: Payback Descontado

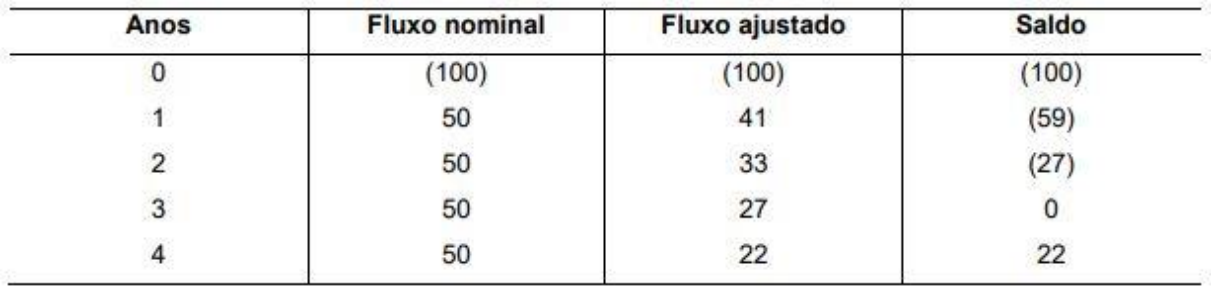

#### Fonte: Frezatti (2008, p. 76)

Pelo método payback descontado apresentado na Tabela 02, o mesmo exemplo tem como resultado 3 anos para retornar o investimento realizado (Frezatti, 2008).

#### <span id="page-25-0"></span>2.2.4 Taxa De Desconto

De acordo com Camloffski (2014) existem vários tipos de conceitos para a definição da taxa de desconto, sendo eles: taxa mínima de atratividade (TMA), custo de capital. Basicamente, todas elas representam o mínimo que o gestor espera ou precisa ganhar com o projeto.

#### <span id="page-25-1"></span>2.2.4.1 Taxa mínima de atratividade

Camloffski (2014) Define a taxa mínima de atratividade como um retorno mínimo esperado pelo investidor ao implementar seus projetos. O certo é que, ao determinar a TMA, o gestor deve analisar o mercado, o cenário econômico, a rentabilidade ofertada por projetos da mesma natureza e a recompensa pelo risco de se investir no mercado produtivo e não no mercado financeiro. Outras variáveis também podem influenciar na determinação da TMA, como, por exemplo, o projeto de vida e a responsabilidade social do empreendedor.

Para Santos (2001) essa taxa é específica para cada empresa e significa a taxa de juros mínima aceitável quando ela faz um investimento ou a taxa de juros máxima a pagar por um financiamento.

Portanto Camloffski (2014) diz, nem sempre, os projetos de investimento serão custeados com recursos próprios. No entanto, na maioria das vezes, principalmente quando se fala em grandes empresas, não é isso o que acontece. Sendo assim, o retorno mínimo do projeto não pode ser o mesmo caso fosse custeado com recursos próprios, visto que o risco do investimento é muito maior. Nesses casos, a taxa mínima

de retorno passa a ser o juro pago pela empresa no empréstimo bancário mais a recompensa pelo risco do investimento.

#### <span id="page-26-0"></span>2.2.4.2 Custo de capital

De acordo com Camloffski (2014) custo de capital é o custo do dinheiro que foi aportado em um determinado investimento, ou seja, o pagamento que deve ser adquirida sobre o capital investido. Compõe-se, em linhas gerais, do custo do dinheiro em si, ou seja, o que se deixa de ganhar no mercado financeiro ou em outro investimento preterido, ou o juro que se paga pelo capital emprestado, mais o prêmio pelo risco do negócio. Além disso, também devem ser considerados o risco de crédito, o risco cambial e o risco país.

A literatura financeira traz alguns métodos de cálculo para a obtenção do custo de capital, mas a mais conquistada é o Modelo de Precificação de Ativos Financeiros (CAPM), desenvolvido por William Sharpe e John Lintner. O que se deve frisar é que se a perspectiva de rentabilidade for inferior ao custo de capital estabelecido, não vale a pena implementar o projeto, pois o capital não paga o risco do investimento. Sendo assim, pode-se perceber que os conceitos de taxa mínima de atratividade (TMA) e custo de capital se complementam, pois, na verdade, o custo de capital acaba sendo utilizado como taxa mínima de atratividade para a seleção dos projetos.

#### <span id="page-26-1"></span>2.2.5 Valor Presente Líquido – VPL

Hoje em dia um bem ou direito tem um valor diferente do que terá no futuro. Isso significa que o dinheiro poderá ser emprestado e será remunerado por uma taxa de juros.

Para Degen (2009), o valor presente líquido consiste no valor líquido do investimento em uma determinada data e os valores recebidos futuramente, ou seja, o dinheiro recebido em decorrência desse investimento, descontados o risco desses recebimentos e valor do dinheiro no tempo. Esse desconto é fundamental pelo fato de que uma quantia na mão não corre riscos, pois pode ser aplicada e então ser remunerada por juros.

Portanto, os juros no período e o risco de não receber o valor investido são descontados do valor presente da quantia. Dessa forma, quanto maior for o tempo para receber certa quantia, menor será o seu valor no presente.

Para Dornelas (2005), o cálculo do valor presente líquido (VPL) do negócio, é necessário estimar um valor atual para os fluxos de caixa reais que serão gerados em tempo futuro e deduzir o valor do investimento inicial. Deste modo, os valores dos fluxos de caixa futuros são descontados para o seu valor presente e subtraídos do valor do investimento inicial conforme fórmula:

Equação 4: Valor presente líquido.

$$
VPL = \frac{FC1}{(1+i)^1} + \frac{FC2}{(1+i)^2} + \frac{FC3}{(1+i)^3} + \cdots + \frac{FCn}{(1+i)^n}
$$

Fonte: Adaptado de Dornelas (2005)

Para Dornelas (2005, p.172) VPL = Valor Presente Líquido, Fc = Fluxo de caixa após imposto no ano n,  $N =$  Vida do projeto em anos,  $I =$  Taxa de desconto (taxa de retorno exigida para o projeto) e INV = Investimento Inicial.

De acordo com Dornelas (2005) explica que, se o valor do VPL for positivo, o negócio é viável, já que os futuros fluxos de caixa ao valor presente são maiores que o investimento. Se o seu valor for negativo, o negócio não é viável, pois o valor investido é maior que os futuros fluxos de caixa.

Para Padoveze (2016) o critério de Valor Presente Líquido é o modelo clássico para a decisão de investimentos e compreende as seguintes variáveis:

- o valor do investimento:
- o valor dos fluxos futuros de benefícios (de caixa, de lucro, de dividendos, de juros);
- a quantidade de períodos em que haverá́ os fluxos futuros;
- a taxa de juros desejada pelo investidor.

Exceto a relação ao valor do investimento, todas as variáveis apresentam alguma dificuldade para incorporação ao modelo decisório.

De acordo com Padoveze (2016) a obtenção das informações sobre o valor dos fluxos futuros depende de estudos antecipadores das probabilidades de vendas, mercados, custos, inflação etc., que conduzem as dificuldades de previsão.

Também acontece com a quantidade de períodos a serem utilizados no modelo. Com exceção de casos como aplicações em renda fixa, contratos de remuneração prefixada com período certo etc., dificilmente sabe-se com precisão por quanto tempo o investimento produzirá fluxos futuros.

Portanto para Padoveze o Valor Presente Líquido significa descontar o valor dos fluxos futuros a uma determinada taxa de juros, de tal forma que esse o fluxo futuro apresente a valores de hoje ou ao valor atual.

O valor atual dos fluxos futuros, confrontado com o valor atual do investimento a ser feito, indica a decisão a ser tomada;

- se o valor atual dos fluxos futuros for igual ou superior ao valor atual a ser investido, o investimento deverá ser aceito
- se o valor atual dos fluxos futuros for inferior ao valor a ser investido, o investi- mento não deverá ser aceito.

De acordo com o quadro 3

Quadro 3: Exemplo de investimento*.*

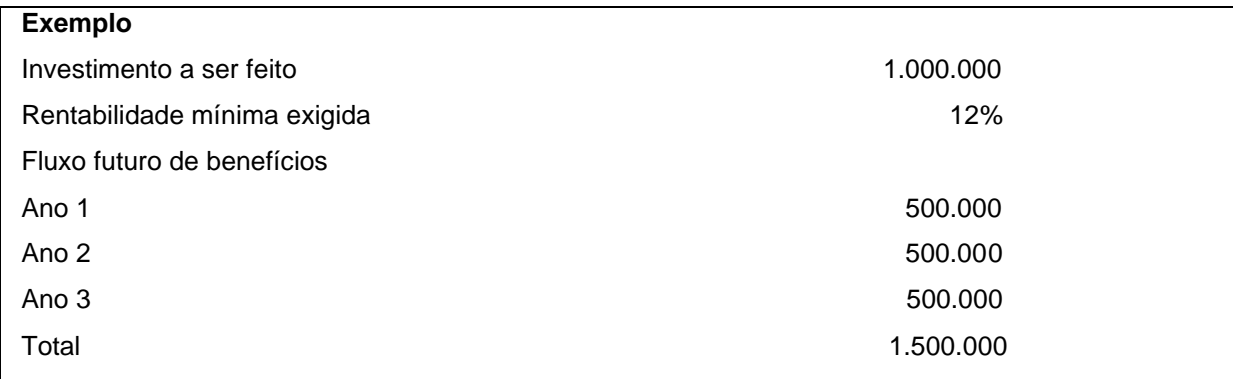

Fonte: Adaptado de Padoveze (2016)

Tabela 3: Valor Presente Líquido dos Fluxos Futuros.

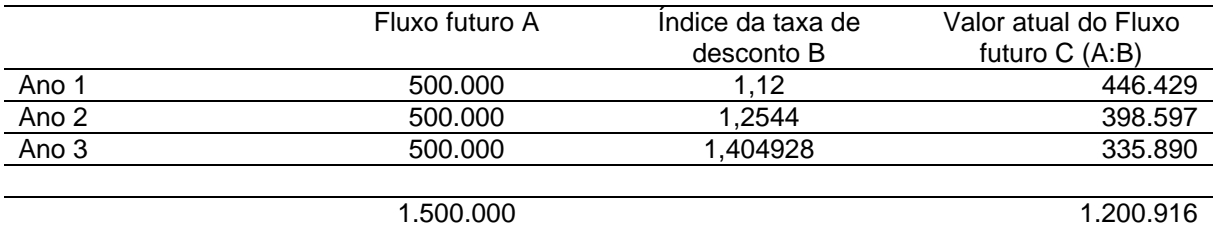

Fonte: Adaptado de Padoveze (2016)

Elaborado por Padoveze (2016) os dados apurados no exemplo, o investimento deverá ser aceito, uma vez que a soma do valor atual dos fluxos dos próximos três anos, descontados à taxa de 12% a.a., é de R\$ 1.200.916,00, superior ao valor de R\$ 1.000.000,00 a ser investido.

Note que o fluxo futuro de cada ano é diferente em termos de valor atual. O fluxo futuro do ano 1 foi descontado pela taxa de 12% para um ano, e o seu valor atual equivalente, um ano antes, é de R\$ 446.429,00. Ou seja, R\$ 446.429,00 hoje equivalem a R\$ 500.000,00 daqui a um ano.

O valor atual do fluxo do segundo ano equivale a preços do ano 0, a R\$ 398.597,00. Ou seja, seu aplicarmos hoje R\$ 398.597,00 a uma taxa de 12% ao ano, teremos R\$ 500.000,00 daqui a dois anos (R\$ 398.597,00 × 1,12 × 1,12).

<span id="page-29-0"></span>2.2.6 Taxa interna de retorno – TIR

A taxa interna de retorno é uma taxa de desconto hipotética que, quando aplicada a um fluxo de caixa, faz com que os valores das despesas, trazidos ao valor presente, seja igual aos valores dos retornos dos investimentos, também trazidos ao valor presente.

Segundo Ribeiro (2009) a TIR é a taxa de desconto que aplicada aos valores de um fluxo de caixa do projeto em análise, torna as entradas exatamente iguais as saídas, ou seja, essa é a taxa o VPL ou VAL é zero.

De acordo com Cassorotto Filho (2010) o método da taxa interna de retorno requer o cálculo da taxa que zera o valor presente dos fluxos de caixas. Os investimentos com a TIR maior que TMA são considerados rentáveis e são passiveis a análise.

No cálculo da TIR, a taxa de desconto ou taxa de retorno exigida para o investimento (K) é descoberta quando o valor do VPL é anulado, ou seja, igualado a zero. Dessa forma, usando a fórmula para o cálculo do VPL e o igualando a zero encontra-se o valor para K (taxa de desconto ou taxa de retorno exigida para o projeto) que nesse caso será a TIR (DORNELAS, 2005).

Equação 5: Taxa interna de retorno

Valor presente das entradas de caixa  $=$  Investimento inicial

Fonte: adaptada de Camloffski (2014)

Ou seja, é a taxa de juros que torna o VPL do investimento igual a zero. Dessa definição, pode-se deduzir que a TIR é, grosso modo, a rentabilidade projetada do investimento, ou seja, quanto está se estimando ganhar (%) de acordo com o orçamento de caixa definido.

#### <span id="page-29-1"></span>2.2.7 Fluxo De Caixa

Para Dornelas (2005, p.166), "o fluxo de caixa é a principal ferramenta de planejamento financeiro do empreendedor". O autor faz uma relação entre a conta corrente de uma pessoa física e o caixa de uma empresa. A maioria das pessoas que possui uma conta bancária, geralmente faz o controle dos saques e depósitos, das

compras a prazo efetuadas com cheques, anotando o dia e mês em que ocorreu a operação. Quando recebe o salário no final do mês, ela poderá gerenciar seu fluxo de caixa pessoal de forma que terá dinheiro em caixa para honrar seus compromissos. Da mesma forma, a empresa controla suas entradas e saídas de caixa, sendo que a sua maior preocupação deve ser em honrar seus compromissos com os fornecedores, credores, com o pessoal, impostos etc.

Se faz o controle e gerenciamento do fluxo de caixa, gerenciando os gastos e definindo a melhor maneira de obter a receita necessária para que seu caixa não fique negativo, conseguirá evitar recorrer a empréstimos bancários (DORNELAS 2005).

Segundo Degen (2009), uma das principais causas do fracasso de negócios é a falta de capital de giro apontada em um estudo feito pelo SEBRAE. Isso se deve ao alto endividamento provocado pelo planejamento incapaz do fluxo de caixa. Para que isso não ocorra, o proprietário deve planejar e administrar o fluxo de caixa de forma a evitar o fracasso.

Para Filion e Dolabela (2000, p.114), "o fluxo de caixa é o relatório contábil em que são reunidos as receitas e os desembolsos de um período selecionado".

Segundo os autores, através da projeção dos resultados, são estimados os possíveis custos e vendas prováveis, e é possível avaliar se o projeto em questão é viável ou não.

A projeção do fluxo de caixa é o instrumento de planejamento mais importante para uma empresa em expansão, pois ele pode ser a diferença entre o sucesso ou o fracasso. Através dessa projeção é possível avaliar as necessidades de capital, pois mostra quanto de dinheiro entra em caixa com o efeito das vendas, da cobrança de recebíveis, injeção de capital, e quanto de dinheiro sai pelos pagamentos de diversas despesas (BANGS, 1999).

Assim, segundo o mesmo autor, a projeção de fluxo de caixa retrata o ciclo de caixa que envolve o período desde o desembolso para a compra da mercadoria ou matéria prima até o momento em que ocorre o recebimento pela venda da mercadoria ou produto.

O fluxo de caixa deve cobrir este ciclo e pode ser estruturado em diferentes tamanhos de períodos. Pode ser em um ano ou subdividida em períodos menores de meses, semanas ou dias.

#### <span id="page-31-0"></span>2.2.8 Demonstração do Resultado do Exercício

Para Salazar (2012) a Demonstração do Resultado do Exercício é um relatório que contrapõe as receitas e despesas [pertinentes](https://www.sinonimos.com.br/pertinentes/) a um período específico. A Demonstração do Resultado de um período normalmente apresenta também os períodos anteriores, oferecendo uma visualização dos resultados das operações ocorridas nos correspondentes períodos, que podem representar Lucros ou Prejuízos.

Para Martins (2018) a Demonstração do Resultado do Exercício ao processo decisório, dentro e fora da empresa. É nela que estão expressos os resultados apurados pela entidade, tanto a benefício do capital de terceiros quanto do capital próprio. É por meio dela que se pode avaliar tendências em termos de receitas, custos e despesas de variadas naturezas. Assim, os índices de rentabilidade e prazos médios estão pautados, em parte, nas informações apresentadas neste relatório. A Demonstração do Resultado do Exercício apresenta de forma esquematizada os resultados auferidos pela entidade em determinado período. Em linhas gerais, o resultado é apurado deduzindo-se das receitas todas as despesas (inclusive os custos, que nesse momento se transformam em despesas) que a empresa incorreu no referido período.

Ainda para Martins (2018) As receitas são reconhecidas na demonstração do resultado quando resultam em aumentos nos benefícios econômicos futuros provenientes do aumento de um ativo ou da diminuição de um passivo que possam ser determinados em bases confiáveis. Isso significa, de fato, que o reconhecimento das receitas ocorre simultaneamente com o reconhecimento de aumentos de ativos ou de diminuições de passivos. Já as despesas são decréscimos nos benefícios econômicos durante o período contábil sob a forma de saída de recursos ou redução de ativos ou incrementos em passivos, que resultam em decréscimos do patrimônio líquido e que não sejam provenientes de distribuição aos proprietários da entidade.

Quadro 4: Estrutura básica Demonstração do Resultado do Exercício

RECEITA LÍQUIDA

(–) Custo dos Produtos Vendidos ou Serviços Prestados

= RESULTADO BRUTO

(–) DESPESAS OPERACIONAIS

(–) Despesas de Vendas

(–) Despesas Administrativas

(+) Receitas Financeiras

(–) Despesas Financeiras

(–) Outras Receitas e Despesas Operacionais

= RESULTADO OPERACIONAL

(–) Provisão para IR e Contribuição Social

= RESULTADO LÍQUIDO ANTES DAS PARTICIPAÇÕES E CONTRIBUIÇÕES

(–) Participações

(–) Contribuições

= LUCRO LÍQUIDO DO EXERCÍCIO

(+) Juros sobre o Capital Próprio

= LUCRO LÍQUIDO POR AÇÃO

Fonte: Adaptado de Martins (2019)

Nas publicações deve-se começar a Demonstração com a Receita Líquida, ficando a conciliação entre esse valor e a Receita Bruta evidenciada apenas em nota explicativa.

#### <span id="page-32-0"></span>2.2.9 Rentabilidade

Segundo Longenecker et al, (1998) através de técnicas específicas de análise será possível responder a uma questão primordial sobre novos investimentos: os ganhos futuros excederão o valor do investimento?

Para Matarazzo (2003) a rentabilidade mede a eficiência da empresa em gerar lucro. A empresa, busca a geração do lucro com a finalidade de remunerar o capital investido, ou seja, o retorno sobre o investimento que pode ser chamado de rentabilidade.

Degen (2009) aponta que uma das formas de remuneração do investimento ou de recompensa pelo investimento é o recebimento regular de renda decorrente do negócio. A renda é o que sobra após serem pagos todos os custos.

Para Martins (2018) esse é um dos indicadores mais utilizados na prática, por isso a importância da sua análise. Ele evidencia o quanto a empresa obteve de resultados em relação aos investimentos nela realizados. Afinal de contas, para que a empresa possa exercer suas atividades, ela necessita de investimentos em instalações, ferramentas, máquinas, estoques etc. Ou seja, a rentabilidade do negócio é fortemente dependente do capital investido na atividade.

Equação 6: Rentabilidade

Retorno sobre o investimento  $=$   $\frac{\text{Lucro}}{\text{Lipole}}$ Investimento Fonte: Adaptado de Martins (2018)

<span id="page-33-0"></span>2.2.10 Financiamento

O objetivo do projeto de viabilidade, requer o uso de um certo montante de recursos para a sua implantação. O montante de recursos refere-se inicialmente aos gastos com sua implantação física.

De acordo com (RIBEIRO,2009) o aporte de recursos iniciais é feito nos itens patrimoniais classificado pela contabilidade como ativo imobilizado ou inversões fixas que tem características básica, o retorno de longo prazo.

As despesas de implantação podem ser estimadas em função de um percentual sobre os custos fixos durante o cronograma de implantação

O empreendimento em análise requer além dos gastos para sua execução, o uso de recursos para serem aplicados em itens relacionados com o seu funcionamento, ou seja, o capital de giro, caracterizado como investimento de curto prazo com liquidez imediata.

De acordo com Ribeiro (2009) usando um exemplo de uma unidade industrial em implantação, poderíamos relacionar como itens de capital de giro os seguintes:

- Caixa e bancos;

- Matéria-prima;
- Materiais secundários;
- Despesas com Pessoal;
- Produtos em processo;
- Produto acabado;
- Financiamento de vendas e outros.

O capital de Giro é função da estrutura de custos do empreendimento e somente é determinada a qualificação dos custos operacionais do projeto.

#### <span id="page-34-0"></span>2.2.11 Análise de rentabilidade

A rentabilidade é parte do conteúdo de todo e qualquer projeto que trata da geração de informações necessárias a análise do investimento e de sua viabilidade econômica e financeira.

Segundo Ribeiro (2009) os custos operacionais devem ser conceituados como gastos, os desembolsos e saídas de caixa. Já as despesas incorridas durante o funcionamento do empreendimento, são classificados como custos fixos e variáveis.

Cada tipo de empreendimento tem a sua própria estrutura de custos operacionais.

#### <span id="page-34-1"></span>2.2.11.1 Custos fixos

De acordo com Ribeiro (2009) os principais itens de gastos, normalmente considerados como custos fixos são:

- Honorários da diretoria/ Pró-Labore; A remuneração dos sócios proprietários e dos diretores da empresa.

- Mão de obra Administrativa; os salários e encargos sociais do pessoal recrutado.

- Seguros, Manutenção e conservação: despesas como apólices de seguros, manutenção e conservação do ativo fixo

- Depreciação e amortizações: depreciação do ativo imobilizado, edificações, instalações, máquinas, equipamentos

- Aluguel: gastos com aluguel quando existem.

- Despesas Administrativas: Material de expediente, telefone, viagens.

#### <span id="page-34-2"></span>2.2.11.2 Custos variáveis

Os principais itens de gastos normalmente considerados como custos variáveis. De acordo com Ribeiro (2009) segue como podem ocorrer:

- Custo das Mercadorias Vendias; em projetos de empreendimento comerciais, o principal componente da estrutura de custos variáveis refere-se ao custo de aquisição dos diversos itens das mercadorias a serem comercializadas

- Mão-de-obra direta; os salários e encargos sociais do quadro de pessoal diretamente ocupado com as atividades produtivas por exemplo: gerente industrial, chefes de departamento, operadores de máquinas, engenheiros de produção, vendedores, motoristas, entregadores etc.

- Fretes; refere-se aos gastos com transportes, se houver tanto dos insumos e outros componentes do processo produtivo quanto dos produtos acabados.

- Comissão sobre vendas; são estimadas como um determinado percentual sobre o valor do faturamento quando for o caso.

- Despesas financeiras; refere-se a cobertura da parcela do capital de giro, correspondendo ao financiamento das vendas.

- Impostos diversos; A carga tributária incidente sobre o ramo de atividade do empreendimento, é evidenciada na estrutura dos itens de custos variáveis por exemplo: IPI, ICMS, ISS.

- Despesas com Marketing; os gastos com propaganda também devem ser considerados como custo variável e são estimados quase sempre por um determinado percentual do faturamento.

#### <span id="page-35-0"></span>2.2.12 Receitas

São os recursos provenientes da venda de mercadorias ou de uma prestação de serviços, porém nem todos são oriundos de vendas ou prestações de serviços por isso são diferenciados entre receitas operacionais e receitas não operacionais.

De acordo com (RIBEIRO, 2009) as receitas operacionais devem ser conceituadas como entradas de caixa, referente as vendas de produtos ou faturamento com serviços prestados

Segundo Ribeiro (2009) as receitas não operacionais correspondem as entradas de caixa do projeto, derivadas de operações não previstas no objeto de atividades do empreendimento, ou seja, juros de aplicações de dinheiro, aluguéis entre outras.

#### <span id="page-36-0"></span>**3 PROCEDIMENTOS METODOLÓGICOS**

Para o desenvolvimento desta pesquisa, foi fundamental o emprego de procedimentos metodológicos para a descrição e explicação do estudo, bem como para o alcance dos resultados desejados e garantir a validade dos mesmos, abaixo consta os procedimentos metodológicos da pesquisa, coleta e análise dos dados, e por fim, as limitações da pesquisa.

### <span id="page-36-1"></span>3.1 PROCEDIMENTOS METODOLÓGICOS

Para Barros (2000, p.01), a metodologia científica é a disciplina que confere os caminhos necessários para o auto aprendizado em que o aluno é sujeito do processo, aprendendo a pesquisar e a sistematizar o conhecimento obtido. Sendo assim, o conceito está no conjunto de etapas e processos que foram vencidos ordenadamente na investigação dos fatos ou na procura da verdade.

Quanto aos procedimentos técnicos, será efetivado um estudo de caso sobre a possibilidade de implantação de prestação de serviços em uma empresa comercial de revenda de autopeças.

De acordo com Gil (2010, p.37) "o estudo de caso consiste no estudo profundo e cansativo de um ou poucos objetos, de maneira que permita seu amplo e detalhado conhecimento". Com base nos dispositivos referidos foi realizado, um estudo de caso sobre a expansão de uma empresa comercial agregando a prestação de serviço de reparação automotiva em Ponta Porã MS.

Segundo Yin (2015), o foco do estudo de caso é direcionado a eventos contemporâneos inseridos em algum contexto real. Para ele, uma das vantagens do estudo de caso é a capacidade de trabalhar com diversas variáveis de evidências como documentos, artefatos, observações e entrevistas.

Para Mascarenhas (2012), essa técnica é utilizada para refletir sobre um conjunto de informações para que seja possível detalhar com clareza o objeto de estudo, nesse caso a viabilidade de implantação de prestação de serviços.

Com base nos procedimentos técnicos utilizados, esta pesquisa é do tipo estudo de caso que, teve como amostra a autopeças TJ Peças Elétricas localizada em Ponta Porã MS, e serão levantadas questões para conclusão do objetivo final.

Quanto ao método de abordagem do problema, trata-se de uma pesquisa qualitativa devido à análise mais aprofundada do fenômeno objeto de pesquisa. A pesquisa qualitativa segue mais ou menos o roteiro de uma investigação: primeiro escolhe-se o assunto ou problema, e após é realizada a coleta de dados e informações pertinentes.

A abordagem qualitativa possui uma maneira adequada de compreender certo fenômeno social. A análise tem por objeto de investigação situações mais complexas ou definitivamente particulares. O emprego da pesquisa qualitativa possibilita um entendimento mais amplo e profundo de certo fenômeno ou problema complexo e analisa a interação de certas variáveis (RICHARDSON, 2017).

Para aprofundar melhor o assunto em questão foi feito uma pesquisa descritiva exploratória, pelo fato de descrever-se pela explicação precisa, detalhada e determinada de toda a ação desenvolvida no trabalho para atingir a objetivo proposto.

Segundo Cervo, et all (2007), a pesquisa descritiva é mais frequentemente aplicada nas ciências humanas e sociais, visando estudar dados e problemas que não constam em documentos. Ela observa, analisa e registra o fenômeno sem, no entanto, manipulá-lo. Trata-se de descrever características, propriedades, ou relações que há na comunidade, grupo ou fenômeno pesquisado.

Gil (2010) explica que são inúmeros estudos que podem ser feitos de forma descritiva, sendo que a característica mais relevante desta técnica é a utilização das técnicas de coleta de dados.

Com base nos autores apresentados, entende-se que as metodologias escolhidas são as mais adequadas para o tipo de pesquisa proposta.

Será efetuada primeiramente, a identificação dos valores do investimento inicial para a constituição de uma empresa. Após, serão feitas as estimativas das receitas, dos custos e das despesas, bem como do lucro desejado. As informações financeiras e os cálculos serão demonstrados em planilhas eletrônicas para facilitar as análises necessárias para a decisão da viabilidade do empreendimento.

A motivação da pesquisa sobre o assunto foi à percepção da rigidez nas áreas de planejamento, e que os empresários tomam decisões sem nenhum conhecimento científico, pois a contabilidade deveria ser mais explorada neste sentido gerencial.

### <span id="page-37-0"></span>3.2 COLETA E ANÁLISE DOS DADOS

Para a coleta de dados, inicialmente, realizou-se contatos via e-mail e/ou telefone, para agendar uma entrevista focalizada com o gestor de uma empresa do município de Ponta Porã – MS que trabalha no segmento de manutenção automotiva no qual possui 20 anos de mercado e conta com uma equipe especializada de 25 funcionários. Para descrever como o empresário desenvolvia as atividades de manutenção em sua empresa, bem como os custos envolvidos no processo, e que possui tamanha experiência sobre os equipamentos e os serviços a ser prestado na região. A técnica de análise foi análise qualitativa de conteúdo e cálculo e orçamentos dos custos diretos e indiretos por meio de planilhas no Excel.

Entrevistar uma pessoa que conhece sobre o mercado que se pretende atuar (serviços elétrica automotiva), proporcionou o conhecimento de uma aplicação na prática, o entrevistado informou o processo desde a abordagem ao cliente, como era conduzido, número de pessoas necessárias para a prestação do serviço, bem como vários custos envolvidos no processo. Outras informações puderam ser coletadas, como as oportunidades e ameaças de mercado percebidas, quais foram as suas dificuldades. Essas informações coletadas e seus dados foram favoráveis para montar a análise da viabilidade financeira, porque se permitiu iniciar a proposta a partir de uma experiência profissional da área, uma pessoa com experiência prática.

Para conhecer a empresa em estudo de caso, aplicou-se uma entrevista informal com um dos sócios (Apêndice A), no dia 16 de agosto de 2019. A entrevista informal com 4 questões para mapeamento do perfil do sócio, 07 questões sobre o histórico da empresa, por fim 08 questões sobre o investimento sobre o novo segmento.

Frente ao objetivo de elaborar o Fluxo de Caixa do projeto de investimento, os dados numéricos colocados através do Excel, a partir da formulação de planilhas que possuem os custos, despesas, receitas. O modelo utilizado para elaboração do fluxo de caixa foi o modelo direto, pois proporciona uma melhor visualização e compreensão do fluxo financeiro, porque demonstra os recebimentos e pagamentos procedentes das atividades operacionais.

Finalizando, o objetivo de verificar a viabilidade financeira da proposta estudada, utilizou-se a análise qualitativa de conteúdo e a análise dos indicadores financeiros, bem como o VPL, TIR, Payback e indicadores econômico-financeiros.

#### <span id="page-38-0"></span>3.2.1 A Empresa

A empresa pesquisada localiza-se na cidade de Ponta Porã – Mato Grosso do Sul. Ela foi constituída por três sócios no ano de 2016. A empresa começou pequena, apenas os um sócio trabalhava na mesma, não foi realizada pesquisa de mercado nem elaborado planejamento estratégico. O sócio da empresa que participou da entrevista possui 49 anos de idade e ensino médio completo, além disso, possui uma vasta experiência na área, porque possui outro empreendimento na cidade, e atua nesse ramo de manutenção automotiva há 30 anos.

A empresa atua no mercado há 03 anos, vendendo peças para veículos da categoria leve e médio porte, busca atender oficinas mecânicas da cidade e região, empresas de autopeças e prefeituras da região de Mato Grosso do Sul.

Atualmente a empresa está localizada em um imóvel alugado onde funciona a autopeças. Na estrutura organizacional é composta por uma equipe de 01 colaborador, responsável pelas atividades de entrega e operacionais. Os sócios são responsáveis pelas estratégias, prospecção de clientes, vendas, bem como pela tomada de decisão.

A organização comercializa peças e veículos leves e médio porte. O faturamento anual médio nos últimos 3 anos foi de R\$ 176.670,90 Contudo, a organização percebeu a oportunidade de ampliar o seu mercado de atuação para prestar serviços de manutenção elétrica automotiva, e este estudo propôs demonstrar se será viável ou não atuar nesse segmento proposto.

#### <span id="page-39-0"></span>3.2.2 Projeto De Investimento

No mercado atual as empresas marcam como objetivos a expansão dos negócios para diferenciar-se dos concorrentes, oferecendo produtos e serviços específicos garantindo qualidade aos clientes. Assim é necessário administrar com eficiência seus processos comerciais, financeiros e administrativos.

Abandonar a normas tradicionais para concordar com as novas filosofias de gestão. Investir em novas tecnologias é fundamental para a continuação e consolidação dos interesses comerciais. Com isso percebe-se a oportunidade de um novo investimento para atender a região de Ponta Porã no qual faz fronteira com a cidade de [Pedro Juan Caballero](https://pt.wikipedia.org/wiki/Pedro_Juan_Caballero_(cidade)) – Paraguai. Portanto será necessário que a empresa adquira máquinas e equipamentos para atingir seu objetivo de ser prestadora de serviços de manutenção elétrica automotiva, um dos equipamentos necessários é a máquina de teste e limpeza de injetores.

Figura 2: Máquina de teste e limpeza KA-080/1L

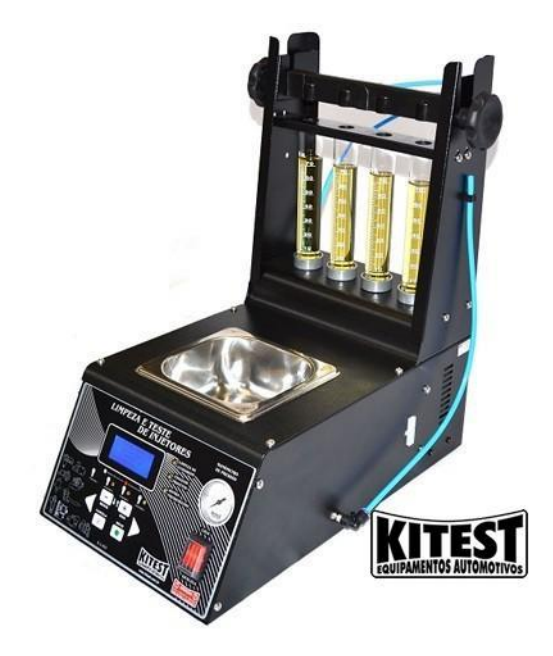

Fonte: Kitest (2019)

O equipamento demonstrado acima é Nacional, da marca Kitest, modelo KA-080/1L, pode ser adquirida em fornecedores na região de Campo Grande -MS, seu custo é de R\$2.275,00.

Figura 3: Carregador de bateria KA-078

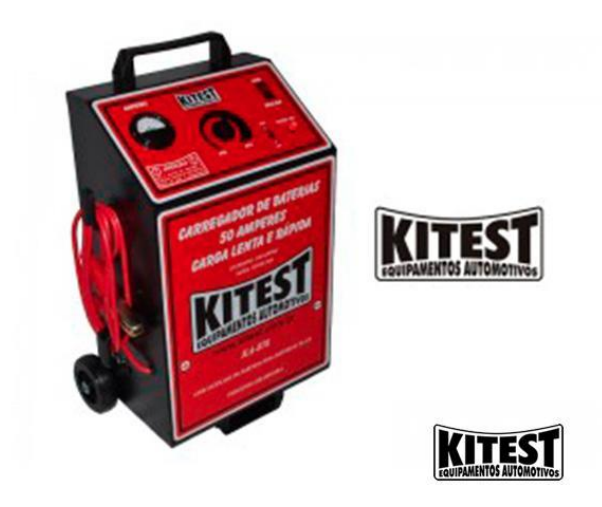

Fonte: Kitest (2019)

O carregador de bateria acima é fabricado pela marca Kitest, modelo KA-078, pode ser adquirida em fornecedores na região de Campo Grande -MS, seu custo é de R\$579,29.

Figura 4: Teste de arrefecimento KA-036

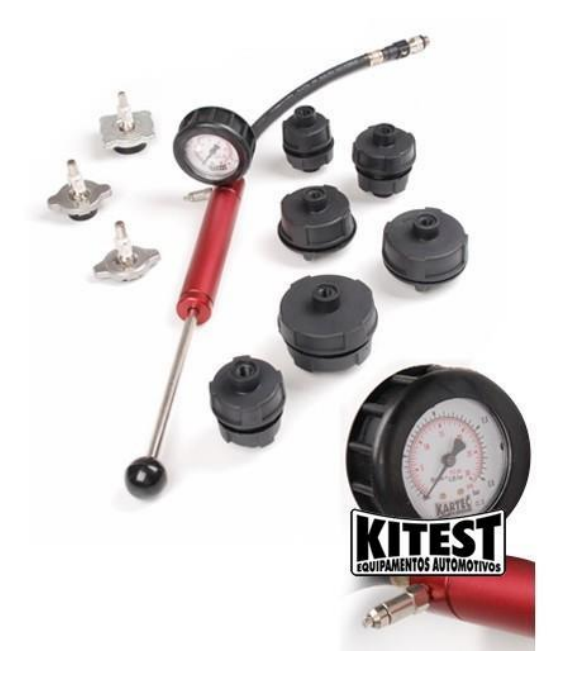

Fonte: Kitest (2019)

O testador de vazamentos de arrefecimento acima é fabricado pela marca Kitest, modelo KA-036, pode ser adquirida em fornecedores na região de Campo Grande -MS, seu custo é de R\$399,99.

Figura 5: Manômetro de pressão de combustível KA-015.17

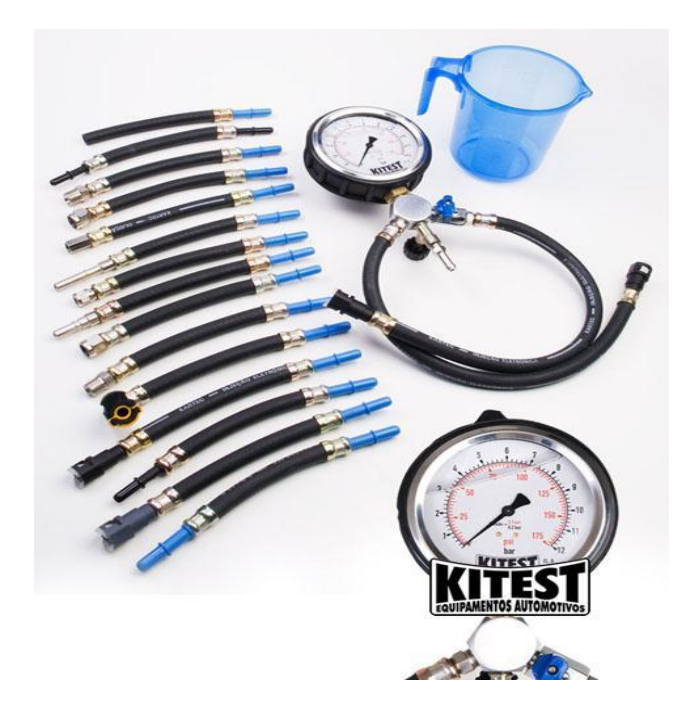

Fonte: Kitest (2018)

O testador de vazamentos de arrefecimento acima é fabricado pela marca Kitest, modelo KA-015.17, pode ser adquirida em fornecedores na região de Campo Grande -MS, seu custo é de R\$410,99.

Figura 6: Teste de atuadores KA-070

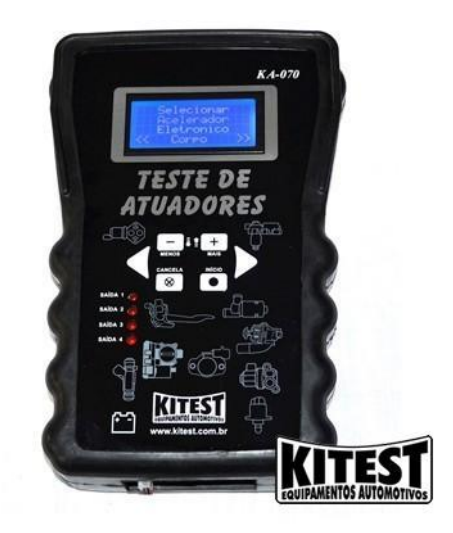

Fonte: Kitest (2017)

O testador de atuadores elétricos acima é fabricado pela marca Kitest, modelo KA-015.17, pode ser adquirida em fornecedores na região de Campo Grande -MS, seu custo é de R\$1510,00.

Estes são os equipamentos básicos para começar a prestar serviços de manutenção elétrica automotiva, e juntas compõem o rol de investimentos que a empresa necessita adquirir, além disso, fazem parte do estudo de viabilidade, porque são elas a base do negócio.

#### <span id="page-44-0"></span>**4 ANÁLISE DO PROJETO DE INVESTIMENTO**

Serão demonstrados todos os custos, despesas, fluxo de caixa, demonstração de resultado, e os índices que foram abordados neste estudo. Tenha vista, que foram necessários estes cálculos para responder-se ao problema de pesquisa.

#### <span id="page-44-1"></span>4.1 PROJEÇÃO DE CUSTOS DE INVESTIMENTOS

As decisões de investimentos são as mais complicadas, porque envolvem uma série de fatores, a proposta para a empresa em estudo de investir em um novo segmento.

Assim, percebe-se que ao progredir em um investimento é preciso avaliar e mensurar o conflito das variáveis referenciadas, tendo em vista que elas podem afetar a continuidade da empresa no mercado de atuação.

Desta forma foram adquiridos os dados para os investimentos necessários para iniciar o novo segmento da empresa, sendo classificados em: investimentos fixos, espécie e despesas de investimento iniciais, abaixo descritas.

Os investimentos fixos são os e equipamentos necessários para a empresa iniciar suas atividades. Este orçamento de investimento inicial leva em conta os equipamentos principais da prestação dos serviços e os equipamentos auxiliares, portanto os auxiliares são aqueles necessários para complementar o trabalho, por exemplo, os acabamentos. Além disso, buscou-se orçar um veículo (Cg150), com a finalidade de realizar compras de peças para a realização do serviço.

Já o investimento em espécie é o dinheiro inicial de caixa para a empresa bancar os seus próximos meses de trabalho, porque o recebimento dos serviços prestados pode ocorrer de forma a prazo. Portanto, este valor de R\$ 10.000,00 (dez mil reais) que foi estipulado e analisando as despesas do primeiro mês, este valor será integralizado pelos sócios no capital social.

As despesas iniciais de investimento são aquelas despesas referente aos equipamentos auxiliares para a prestação dos serviços, devido seu custo de aquisição ser inferior a R\$ 1.000,00 (mil reais) não podem ser consideradas como um investimento, mas como uma despesa inicial de investimento, de acordo com a Lei nº. 12973/2014, Art. 15:

adquirido tiver valor unitário não superior a R\$ 1.200,00 (mil e duzentos reais) ou prazo de vida útil não superior a 1 (um) ano (BRASIL, 2014c, s./p.)."

Na Tabela 04 são apresentados todos os gastos necessários para se prestar o serviço, quantidades e valores orçados.

Tabela 4: Previsão de investimentos necessários.

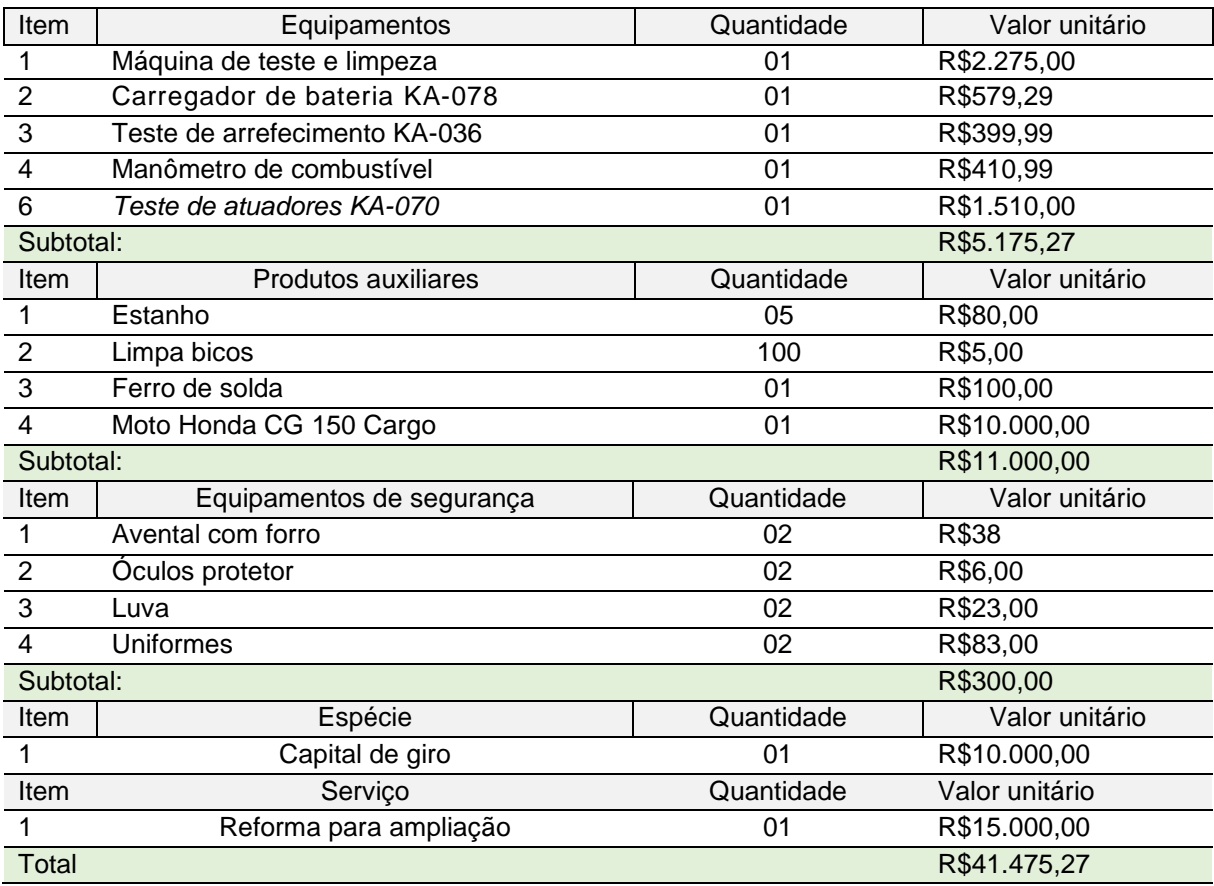

Fonte: Elaborado pelo autor (2019)

Observa-se na Tabela 04 que os equipamentos principais e auxiliares somam um montante de R\$16.175,27, e os investimentos em capital de giro equivalem a R\$ 10.000,00, já os equipamentos de segurança somam R\$ 300,00, e será necessária uma reforma no ponto comercial, no valor de R\$15.000,00, por fim totalizam o valor de R\$ 41.475,27. A Tabela 05 resume o total de investimentos fixos, de caixa e de despesas iniciais do investimento.

Tabela 5: Investimento inicial

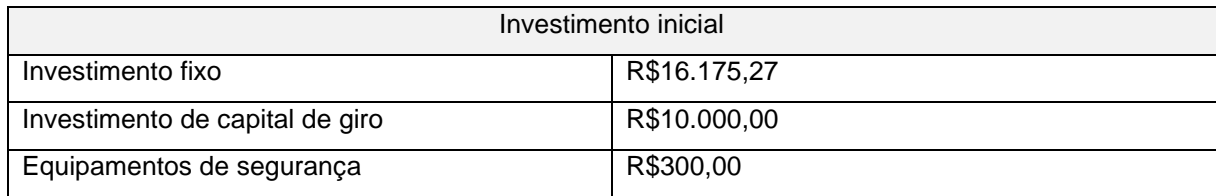

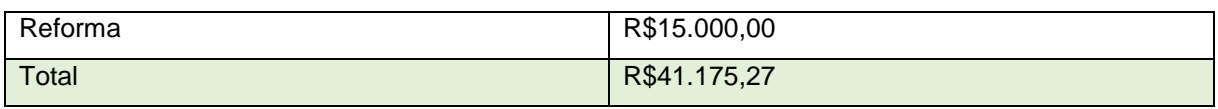

Fonte: Elaborado pelo autor (2019)

Para este investimento a empresa necessita buscar financiamentos de terceiros em bancos, com isso buscou-se uma modalidade de financiamento que comporte os equipamentos propostos. Assim, o Banco Nacional de Desenvolvimento – BNDES foi a opção que se enquadrou pela aceitação de equipamentos novos e nacionais. Conforme explicam Casarotto Filho e Kopitike (2010) as decisões de financiamento estabelecem a maneira que a empresa irá atuar para conseguir os recursos necessários para realizar o investimento desejado, observando as taxas e prazos, que atendam às suas necessidades, como é o caso deste estudo de viabilidade.

No momento de definir a opção de financiamento, a taxa de juros mais vantajosa é a do Fundo Constitucional de Financiamento do Centro-Oeste - FCO, porém a fila de espera do financiamento é muito longa, o que não é vantajoso para dar início ao projeto. Diante dos dados apresentados, buscou-se o BNDES com uma taxa de juros de 1,45% a.a (0,12% a.m), ainda continua a ser atrativo.

Na Tabela 6 o C significa o valor a ser financiado, I taxa de juros mensal, PMT valor da prestação mensal (amortização juros) e o N é a quantidade de meses para pagar-se. Com isso a empresa deverá pagar ao Banco do Brasil, durante 12 meses um de valor de R\$ 1.358,47 mensais.

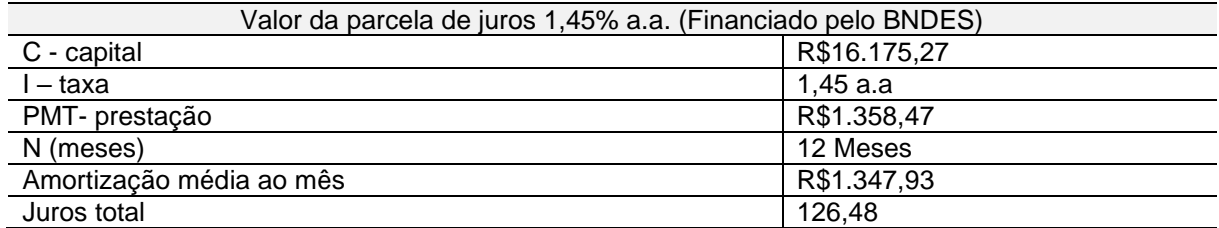

Tabela 6: Taxa de juros do financiamento de equipamentos.

Fonte: Elaborado pelo autor (2019)

Já para o financiamento de capital de giro e reforma, não é possível ser feito pelo BNDES, por esse motivo será necessário adquirir outro financiamento através do Banco do Brasil, na modalidade de Capital de Giro Flex. Com isso a taxa de juros será de 2,07 a.m com o prazo de 24 meses para pagar. Isto não torna o financiamento tão atrativo.

Tabela 7 Taxa de juros para capital de giro e reforma.

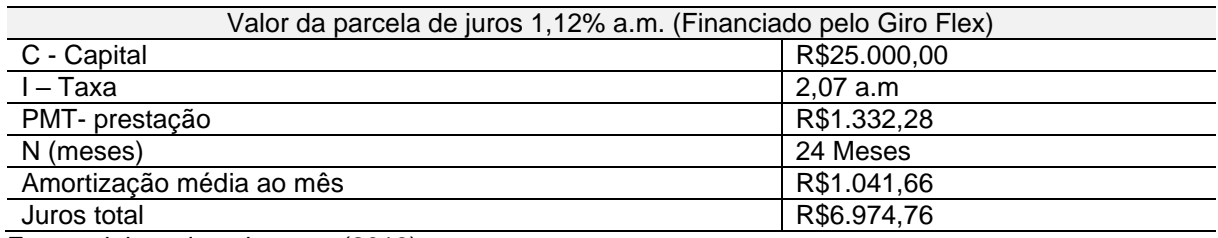

Fonte: elaborada pelo autor (2019)

Para se compreender melhor as necessidades iniciais do investimento realizaram-se uma entrevista com um empresário da região, que possui vastas experiência no ramo, e indicou estratégias que poderiam ser norteadoras para o início das atividades. Sobre o entrevistado, destaca-se que possui 49 anos de idade, ensino médio completo, já atuou em diversas áreas em seus 30 anos de experiência no mercado de trabalho, é um empresário do Município de Ponta Porã – Mato Grosso do Sul, específico no ramo de manutenção automotiva que possui mais de 25 anos de experiência.

#### <span id="page-47-0"></span>4.2 CUSTOS DA PRESTAÇÃO DOS SERVIÇOS

Para a formulação do custo total da prestação do serviço, têm-se os custos diretos e indiretos. De acordo com Martins (2010) os custos diretos são aqueles que podem ser diretamente apropriados aos produtos/serviços, bastando haver medida de consumo. Já os custos indiretos não oferecem condição de medida objetiva e qualquer tentativa de alocação tem de ser feita de maneira estimada e muitas vezes arbitrária.

A mão de obra é um custo direto, são os salários dos funcionários da produção e seus encargos trabalhistas. Os salários foram baseados no piso estipulado pela média existente na cidade de R\$1.200,00 e precisara contratar mais 02 funcionários responsáveis pela mão de obra. Além disso, a empresa paga o seguro de vida dos funcionários que é um custo mensal em um plano que engloba todos seus funcionários no valor de R\$35,00 por funcionário.

A mão de obra é um fator de grande relevância, afinal vai além do salário mensal de cada colaborador. Dubois, Kulpa e Souza (2008, p.64) esclarecem que "[...] os encargos sociais são gastos assumidos pelos empregadores decorrentes da manutenção do vínculo empregatício. Em função da tutela do Estado, boa parte destes gastos deriva da Constituição Federal e da consolidação das leis do trabalho". Para Leone (2000) os custos decorrentes da prestação de serviços vendidos, são determinados pela soma de três elementos: os materiais auxiliares na prestação dos serviços, mão de obra e as despesas gerais do serviço. Ao se tratar dos custos indiretos da prestação de serviços têm-se o seguro dos equipamentos; Aluguel do local de trabalho.

Outros itens são a energia e água do local de trabalho, a manutenção dos equipamentos chegou-se a este valor somando as peças, graxas, óleos lubrificantes e mão de obra de todos equipamentos. A depreciação também foi considerada, utilizou-se um valor de 25% a.a seguindo as normas da Receita Federal Instrução Normativa SRF Nº 162, de 1998.

Tabela 8: Custos da prestação do serviço.

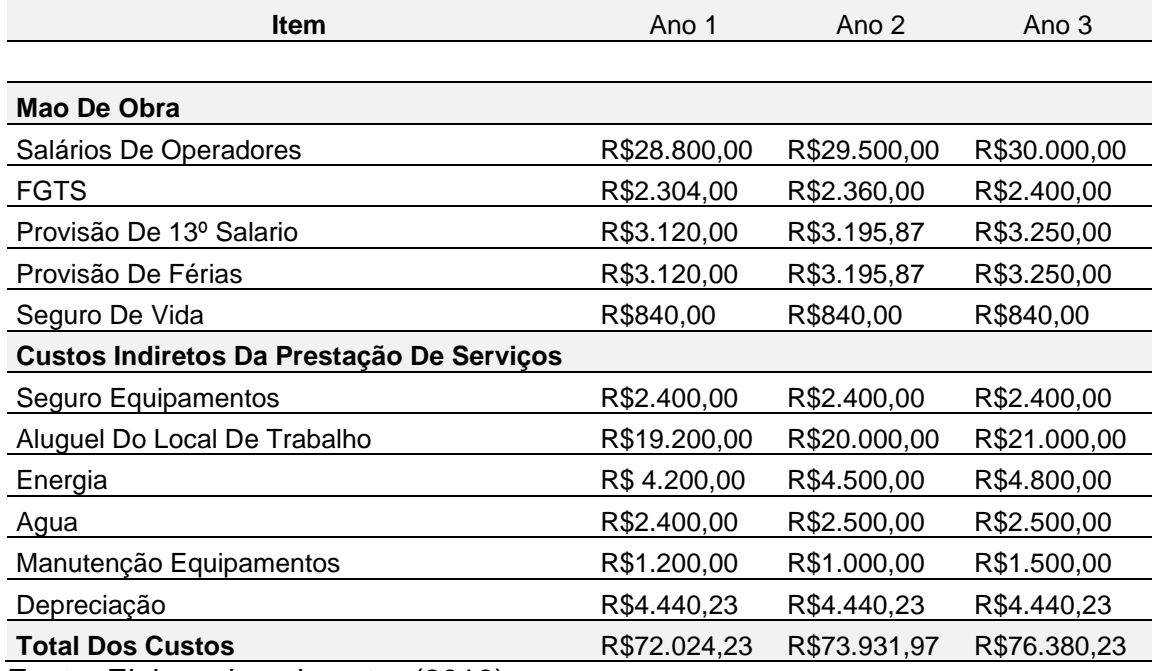

Fonte: Elaborada pelo autor (2019)

Para a empresa em estudo ela aplicará a utilização de mão de obra, bem como equipamentos, e outros materiais necessários para a execução do serviço, nos padrões de qualidade e de acordo com o orçamento apoiado.

#### <span id="page-48-0"></span>4.3 DESPESAS ADMINISTRATIVAS E FINANCEIRAS

As despesas administrativas demonstradas no estudo são também consideradas despesas fixas. os salário e encargos trabalhistas também são considerados despesas. Segue uma demonstração do departamento administrativo.

Tabela 9: despesas financeiras e administrativas

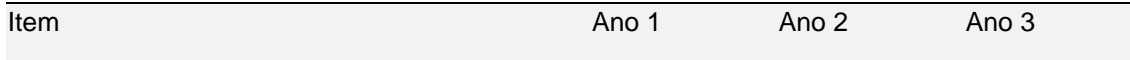

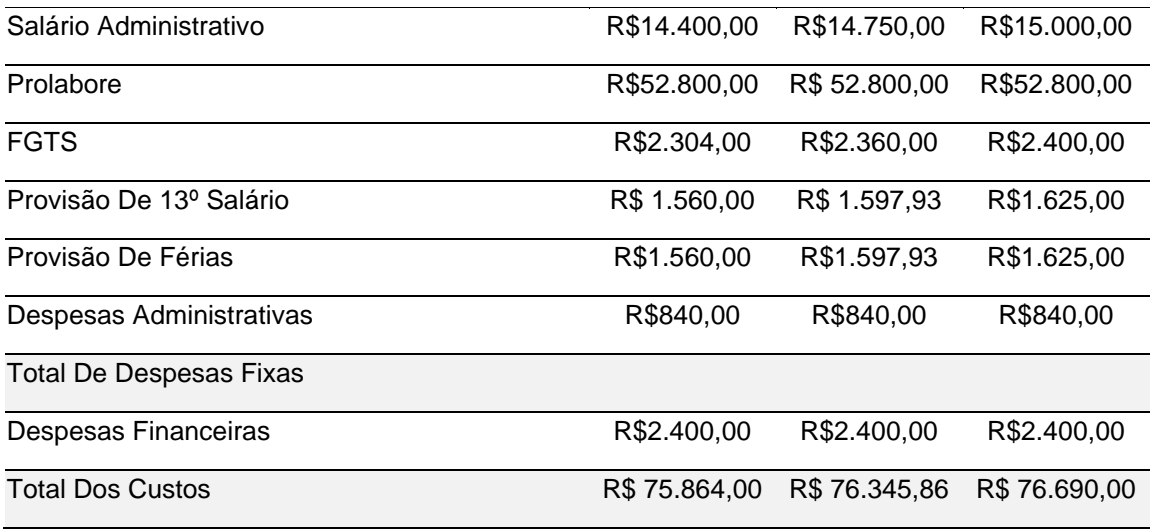

Fonte: Elaborado pelo autor (2019)

Observa-se a partir da Tabela 9 que a organização terá as despesas estimadas anualmente a partir de R\$75.864.00 vale destacar que estes são despesas fixas, que acontecerão independente da prestação ou não dos serviços, além disso, necessitará deste fluxo de caixa para o pagamento destes itens.

#### <span id="page-49-0"></span>4.4 FLUXO DE CAIXA

O orçamento de vendas foi elaborado para verificar o montante que a empresa receberá de receitas anualmente, para então verificar as suas possibilidades de capital de giro e de caixa.

Quando foi perguntado ao entrevistado da empresa X com experiência no ramo sobre as questões de custos/despesas envolvidas na prestação dos serviços mostrouse menos detalhista, e por uma questão de preservar o nome de sua empresa optou por informar uma média dos valores existentes.

Para iniciar o empreendimento, a empresa não elaborou um plano de negócios ou realizou uma análise de viabilidade econômica para atuar neste ramo. Para constituir a empresa o empresário contou apenas com recursos próprios, não recorreu a financiamentos ou empréstimos, pois já contava com o dinheiro para a aquisição dos itens necessários

Questionado sobre qual era a receita mensal da empresa no segmento informou que a prestação de serviços gerava 30% sobre a receita das vendas, que eram recebidos após os serviços prestados, além disso, informou que a tributação da empresa era na modalidade simples nacional.

A empresa em estudo enquadra-se no simples nacional, essa modalidade possui os tributos e contribuições unificadas em: a) Imposto de Renda da Pessoa Jurídica (IRPJ); b) Contribuição Social sobre o Lucro Líquido (CSLL); c) Imposto sobre os Produtos Industrializados (IPI); d) Contribuição para o Financiamento da Seguridade Social (COFINS); e) Contribuição para o PIS-Pasep; f) Contribuição para a Seguridade Social (INSS Patronal); g) Imposto sobre operações relativas à circulação de mercadorias e sobre prestações de serviços de transporte interestadual e intermunicipal e de comunicação (ICMS); e h) Imposto sobre serviços de qualquer Natureza (BRASIL, 2006, s./p.).

Assim, a empresa terá um percentual na prestação de serviços de 16,2% de impostos sobre o seu faturamento já contando com o novo segmento, para chegar a este percentual a base de cálculo é apresentada sobre o faturamento total dos últimos 12 meses da organização. As empresas que ultrapassarem o limite de faturamento previsto nesta Lei, ou que não seguirem aos quesitos desta, terão sua denominação alterada, podendo ser excluídas do Simples Nacional e tendo que migrar para outro regime de tributação (BRASIL, 2006, s./p.).

Frente a estes apontamentos, deduzir que o conhecimento sobre o valor e as condições das despesas variáveis deixam ao gestor da empresa algumas vantagens, a saber: formar melhor os preços de vendas dos serviços/produtos; conhecer sobre o valor total de custo dos serviços prestados; apurar o ganho bruto por venda realizada; apurar com mais precisão os resultados obtidos (lucro ou prejuízo).

O conhecimento apurado de despesas e custos permite que a empresa trabalhe com uma margem de segurança, porque conhece suas potencialidades e limitações financeiras, além disso, o fluxo de caixa revela que a empresa estará com caixa disponível, caso haja mudanças nos seus custos e despesas.

Tabela 10 orçamento médio de vendas ao trimestre.

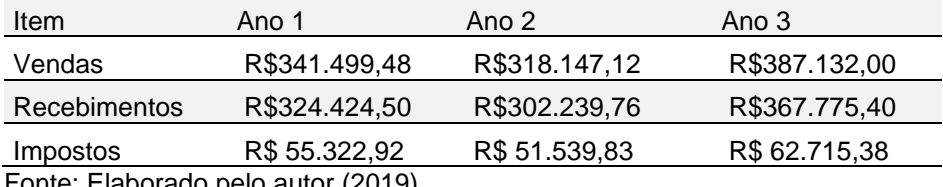

Fonte: Elaborado pelo autor (2019)

Para o estudo de viabilidade econômica considerou-se o caixa inicial de R\$ 10.000,00, necessário para a empresa iniciar as suas atividades na prestação de

serviços, também pelo fato do serviço ser prestado em um mês e seu recebimento ocorrer no período subsequente, geralmente cinco dias após a emissão da nota fiscal.

Diante do exposto projetou-se um fluxo de caixa para 12 meses (de janeiro a dezembro de 2020), conforme demonstrado na Tabela 11.

## Tabela 11: Provisão Fluxo de Caixa

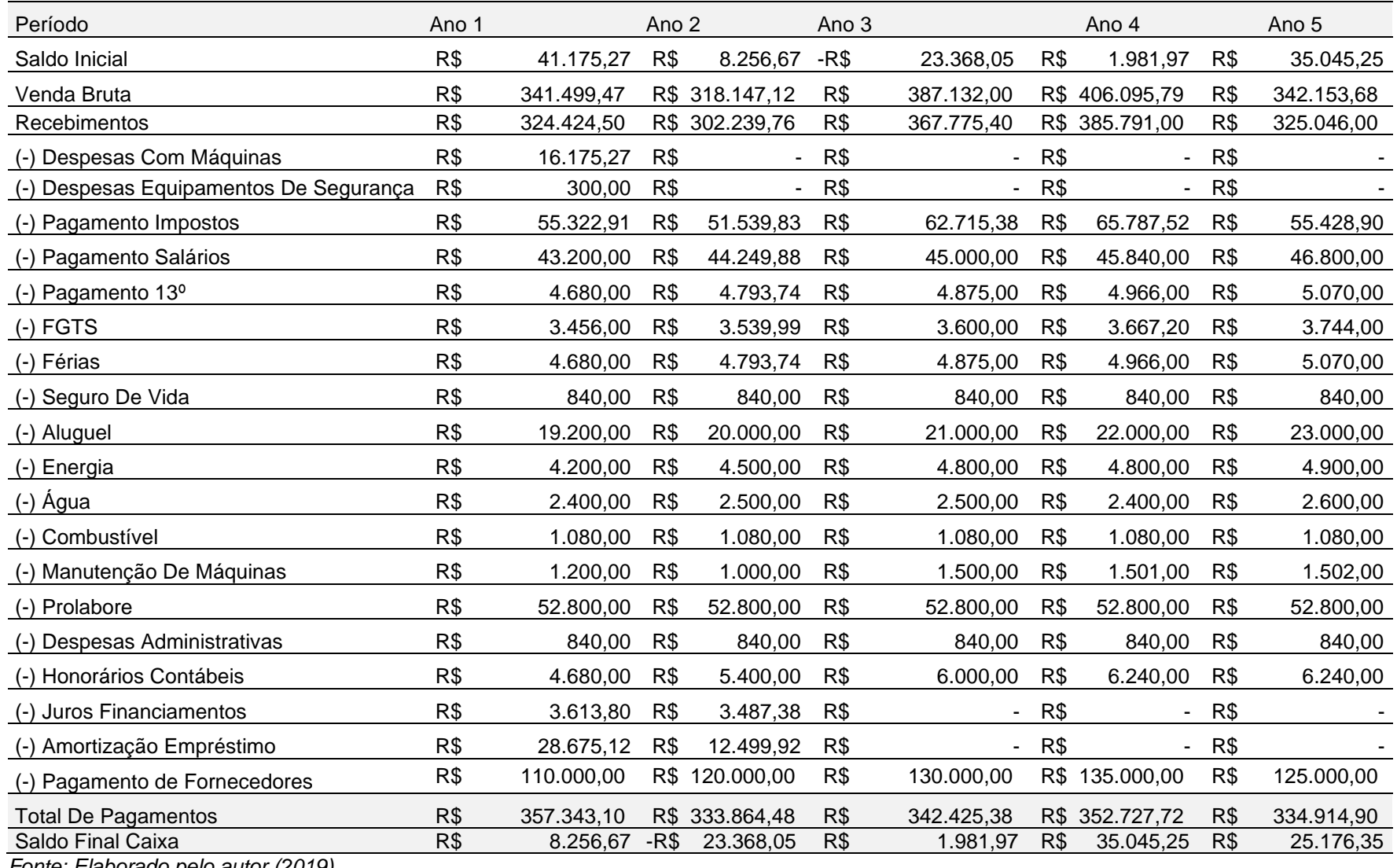

*Fonte: Elaborado pelo autor (2019)*

Destaca-se que no início das atividades a empresa já tem recebimentos por conta da antiga atividade operacional da empresa. O valor final em caixa no início do projeto de R\$8.256.67, já em 2025 será de R\$ 25.176,35 isto significa uma diferença em caixa de R\$ 16.919,68. Logo se evidencia a liquidez e solvência da empresa, que apresenta satisfatório na análise. Neste caso, um saldo positivo de caixa já demonstra a atratividade do negócio.

A empresa estudada utilizará o fluxo de caixa como um instrumento para a tomada de decisão, porque ele dará uma segurança formalizada e concreta sobre a saúde financeira da empresa, permitindo que ajustes orçamentários de despesas e custos sejam realizados no decorrer dos serviços executados.

### <span id="page-53-0"></span>4.5 DEMONSTRAÇÃO DO RESULTADO DO EXERCÍCIO

A DRE que se apresenta na Tabela 12 demonstra os lucros apurados anualmente, exemplificando como as receitas foram utilizadas, a tributação incidente, bem como a lucratividade líquida. Além disso, apresenta as deduções com os custos do serviço prestado (matéria prima, mão de obra, aluguel etc.), depois do lucro bruto são deduzidas as despesas operacionais (salário e despesas administrativas/financeiras, honorários contábeis etc.) por fim se tem o resultado líquido do exercício.

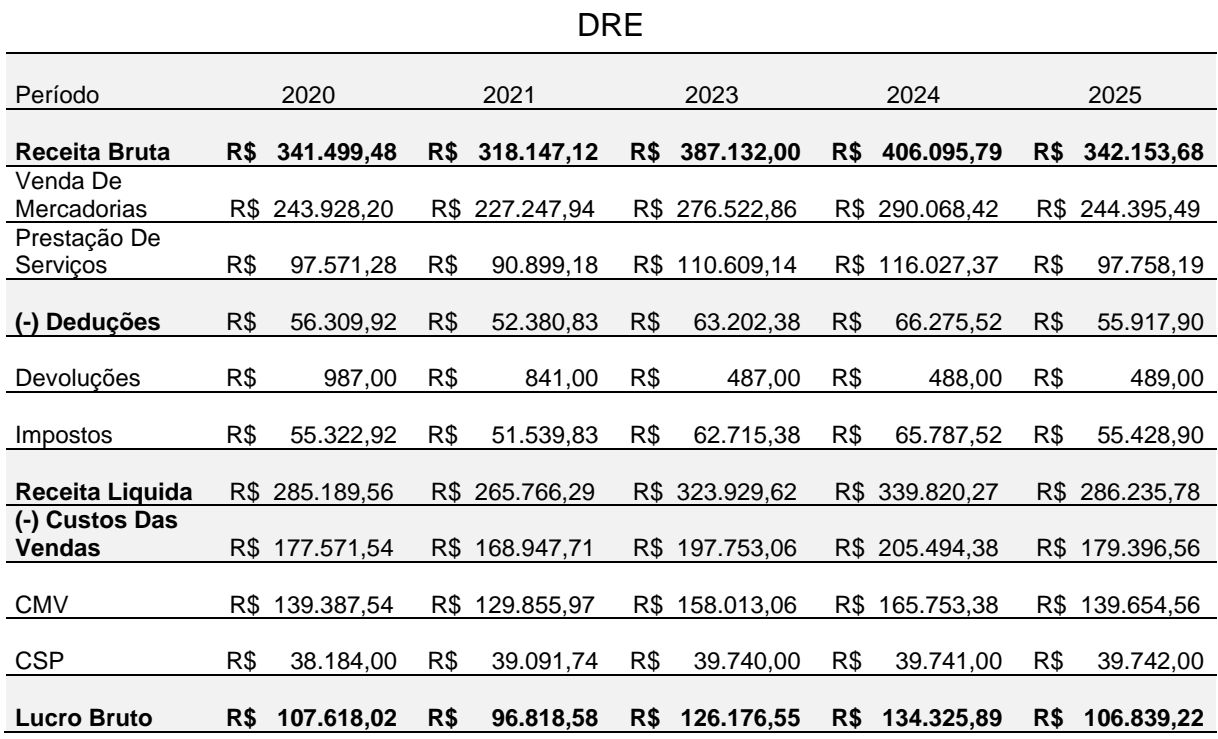

Tabela 12: DRE

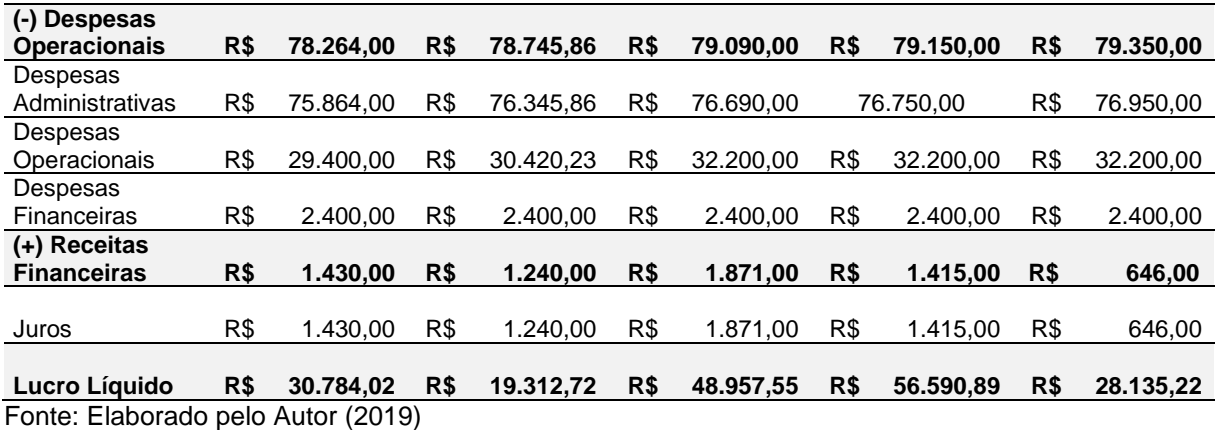

Verifica-se que a empresa terá em todos os anos resultados positivos, e essa acumulação de recursos financeiros permitirá que o segmento da organização cresça com o decorrer do tempo, no final dos primeiros 12 meses a empresa acumulará R\$ 30.748,02, se a empresa utilizar este resultado líquido para fins de investimento pode garantir a continuidade do negócio.

#### <span id="page-54-0"></span>4.6 INDICADORES FINANCEIROS

A viabilidade de um projeto é definida por fatores externos e internos ao projeto, se estes fatores não forem identificados e devidamente planejados, poderão afetar a ininterrupção dos negócios da organização.

A decisão em realizar um investimento parte da ideia de multiplicar o capital investido, para recompensar o capital investido pelos sócios. Para que este investimento seja realizado com sucesso, ou seja, atingir os níveis de rentabilidade desejados desse novo interesse, é indispensável à análise da viabilidade do projeto de investimentos, para demonstrar até que ponto vale investir ou não no projeto em estudo. Uma das principais abordagens da análise de investimento é avaliar uma alternativa de ação proposta, ou eleger a mais atrativa entre várias, usando métodos quantitativos (SOUZA, 2003).

Para Souza e Clemente (2001) asseguram que para avaliar se valores são positivos ou negativos é necessário calcular o VPL, com isso deve-se determinar o valor de uma função, argumentam ainda que os números não são bons ou ruins, a menos que possa ser comparado com uma referência.

Neste estudo comparou-se com uma referência de um retorno de pelo menos 2 vezes o valor do juro da rentabilidade na renda fixa, que é uma aplicação financeira que a empresa tem no Banco do Brasil. Um dos sócios proprietários questionam "[...] para correr este risco, é necessário de pelo menos três vezes o valor do juro da aplicação financeira que temos hoje, no Banco do Brasil, senão não vale a pena correr um risco tão alto, e talvez se incomodar com este novo segmento."

Para Dornelas (2005), o cálculo do valor presente líquido (VPL) do negócio, é necessário estimar um valor atual para os fluxos de caixa reais que serão gerados em tempo futuro e deduzir o valor do investimento inicial. A Tabela 13 apresenta o cálculo do VPL.

Tabela 13 : Cálculo VPL

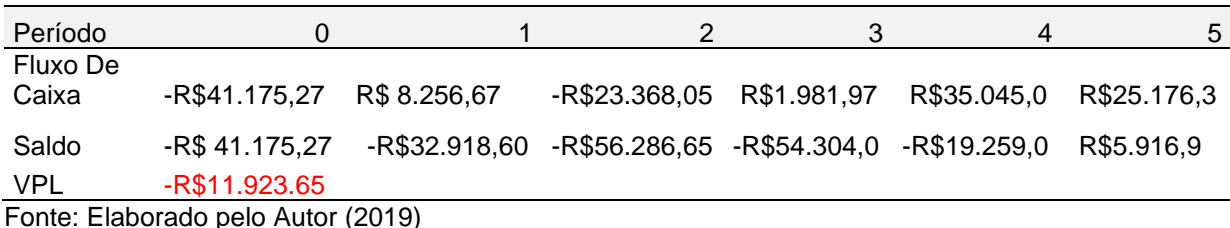

Utilizando a TMA no valor de 10% foi considerado o valor obtido para o VPL é -R\$11.923,65 ele não atende ao critério de aceitação de VPL maior que R\$ 0 e, portanto, o projeto seria recusado. Ou seja, considerando o valor dos recursos monetários ao longo do tempo, a empresa não obterá um retorno maior do que o custo de seu capital.

Quando calculado a TIR também se infere que não está sendo vantajoso este novo segmento, haja vista, que sua porcentagem é 3% enquanto a aplicação financeira na renda física é 0,87%. De acordo com Cassorotto Filho (2010) o método da taxa interna de retorno requer o cálculo da taxa que zera o valor presente dos fluxos de caixas. Os investimentos com a TIR maior que TMA são considerados rentáveis e são passiveis a análise. Ou seja, a TIR confirma que não é rentável esse novo investimento.

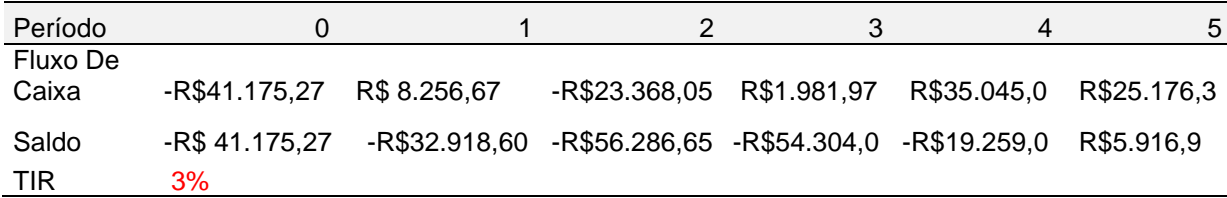

Tabela 14 Cálculo da TIR

Fonte: Elaborado pelo Autor (2019)

Após os cálculos do VPL e da TIR calculou-se o pay back que é o tempo necessário para que a empresa recupere o investimento inicial em um projeto, calculado a partir de entradas de caixa. Para Gitman (2002) Pay back descontado é o período necessário para recuperar o capital investido, através do qual é possível estimar o tempo necessário para que o capital investido seja retornado ao investidor. Tabela 15 Playback Simples

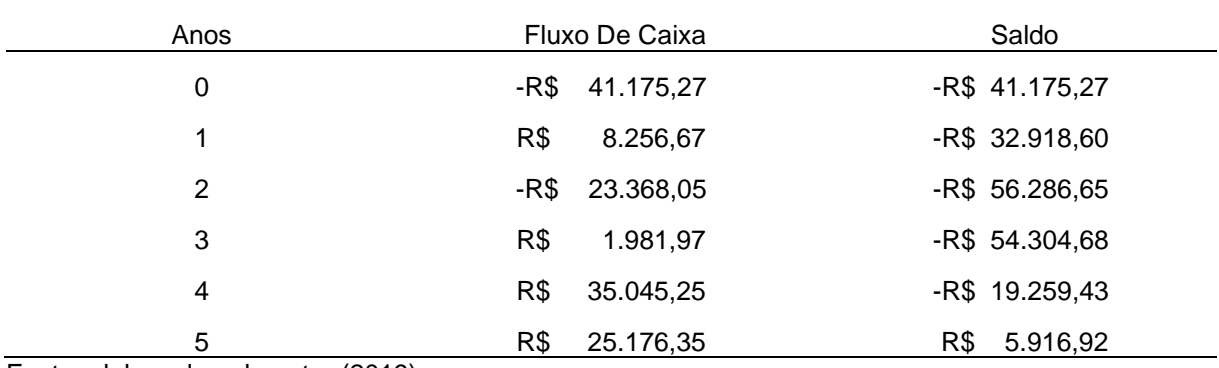

Fonte: elaborado pelo autor (2019)

Payback simples equivalente a 4,76 ou seja, vai demora aproximadamente 4 anos e 8 meses para retornar o investimento.

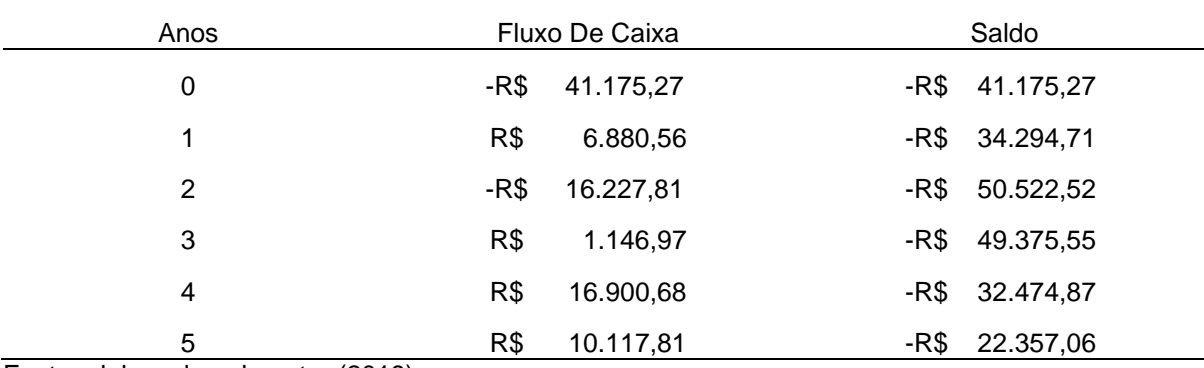

#### Tabela 16 Payback Descontado

Fonte: elaborado pelo autor (2019)

Playback Descontado equivalente a 7,20 ou seja, vai demora aproximadamente 7 anos e 2 meses para retornar o investimento.

Após todas as análises realizadas e com os resultados encontrados, afirma-se que a viabilidade de um projeto de investimento em uma empresa prestadora de serviços automotivos é inviável, mesmo apresentando uma boa projeção de lucro para a empresa.

Por meio das técnicas de análise da viabilidade projetaram-se alguns resultados, os quais são decisivos para a realização do investimento. Com estas,

conseguiu identificar as projeções de lucro, viabilidade operacional e tempo de retorno.

A análise permite realizar um investimento planejando, porque se conhece suas receitas, bem como despesas e custos. Neste caso, quando o gestor decidir investir no segmento este estudo ajudará nos controles, comparando o orçamento com o realizado, e o risco assumido será proporcional ao retorno, sem prejudicar a estabilidade da organização, sustentando financeiramente saudável ao longo do tempo.

#### <span id="page-58-0"></span>**5 CONSIDERAÇÕES FINAIS**

O objetivo da contabilidade financeira é maximizar a riqueza dos acionistas e da empresa, promovendo a saúde financeira dela, através da manutenção ou aumento dos seus níveis de faturamento e rentabilidade, primando pela oferta de produtos e/ou serviços de qualidade.

Estes fatores delinearam a construção do problema de pesquisa do presente trabalho de conclusão de curso que foi: qual é a viabilidade econômica de um projeto de investimento em uma empresa prestadora de serviços terraplanagem? A fim de responder a esse questionamento de pesquisa três objetivos específicos de pesquisa foram realizados e discutidos.

O primeiro deles foi identificar os custos na elaboração do projeto de investimento, identificou-se os seguintes custos iniciais: mão de obra, matéria prima, custos indiretos da prestação de serviços, juntos somados equivalem a um montante de R\$ 72.024,23.

O segundo deles que objetivou elaborar o Fluxo de Caixa do projeto de investimento demonstrou que durante os 5 anos apenas 1 ano a empresa teve o fluxo de caixa negativo, caso todas as entradas sejam recebidas.

Finalizando o terceiro e último objetivo, de verificar a viabilidade financeira da proposta estudada, utilizou a análise do VPL, TIR, Payback e indicadores econômicofinanceiros. Que se destaca a partir dos cálculos que o investimento ficou orçado em R\$ 41.175,27. Os resultados utilizando a TMA no valor de 10% mostram que o valor presente líquido é de -R\$11.923,65, a taxa interna de retorno é de 3,0%, e o payback revela um tempo de recuperação de 7,2 meses. Conclui-se que o projeto de investimento é inviável, mesmo que apresentando boa projeção de lucro para a empresa. Portanto, o objetivo geral de analisar a viabilidade financeira de um projeto de investimento em uma empresa prestadora de serviços de automotivos, foi alcançado com sucesso a finalização deste trabalho. Neste caso, mostrou-se que é possível a aplicação da proposta estudada e conclui que o projeto de investimento é inviável, mesmo apresentando uma boa projeção de lucro para a empresa.

#### <span id="page-59-0"></span>**REFERENCIAS**

BANGS JR, David H.; JUNIOR, David H. Bangs; KRAUSZ, Rosa. Guia Prático: planejamento de negócios. NBL Editora, 1999.

BODIE, Zvi; KANE, Alex; MARCUS, Alan. Fundamentos de investimentos. AMGH Editora, 2014.

Brito, Osias Santana de. Guia prático de economia e finanças. São Paulo: Saraiva, 2016.

CAMARGO, CAMILA. ANALISE DE INVESTIMENTOS E DEMONSTRATIVOS: FINANCEIROS. Editora Ibpex, 2007.

Camloffski, Rodrigo. Análise de investimentos e viabilidade financeira das empresas. São Paulo: Atlas, 2014

Campos, Alexandre de; Barsano, Paulo Roberto. Administração. São Paulo: Erica, 2016

CAPPELLARI, Ademir e TRETER, Jaciara. Análise Econômica e Financeira de Cooperativas. Contabilidade e Informação, Conhecimento e Aprendizagem, Ijuí, ano 10, n. 26, p. 35-46, jan/jun 2007.

CASAROTTO FILHO, Nelson; KOPITTKE, Bruno H. Análise de investimentos: matemática financeira, engenharia econômica, tomada de decisão, estratégia empresarial. São Paulo: Atlas, 2010.

DEGEN, Ronald Jean; MELLO, Alvaro Augusto Araujo. O empreendedor: fundamentos da iniciativa empresarial. McGraw-Hill, 2009.

DOLABELA, Fernando et al. Oficina do empreendedor. 1999.

DORNELAS, José Carlos Assis. Empreendedorismo. Elsevier Brasil, 2005.

FILION, Louis Jacques et al. Boa idéia. E agora, v. 9, 2000.

FREZATTI, Fábio. Gestão da viabilidade econômico-financeira dos projetos de investimento. São Paulo: Atlas, 2008.

Garrison, Ray H.; Noreen, Eric W.Brewer, Peter C.. Contabilidade gerencial. Porto Alegre: AMGH, 2012.

GIL, Antonio Carlos. Como elaborar projetos de pesquisa. São Paulo, v. 5, n. 61, p. 16-17, 2010.

GITMAN, L. J. Princípios da Administração Financeira. 7 ed. São Paulo: Harbra, 2002

LAPPONI, Juan Carlos. Projetos de investimento: construção e avaliação do fluxo de caixa. São Paulo: Lapponi, v. 7, 2000.

LONGENECKER, Justin G.; MOORE, Carlos W.; PETTY, J. William. Administração de pequenas empresas. Tradução Maria Lucia GL Rosa e Sidiney Starcatti. 1998.

MARION, José Carlos. Contabilidade básica. 10. ed. São Paulo: Atlas, 2009.

Marion, José Carlos. Contabilidade básica. Rio de Janeiro: Atlas, 2004.

MASCARENHAS, Sidnei Augusto. Metodologia Científica. São Paulo: Pearson Education do Brasil, 2012.

MAXIMIANO, Antonio Cesar Amaru. Administração para empreendedores. Pearson Educación, 2011.

PADOVEZE, Clóvis Luís. Contabilidade Gerencial: um enfoque em sistema de informação contábil. 7 ed. São Paulo: Atlas, 2010.

Padoveze, Clóvis Luís. Sistemas de informações contábeis. São Paulo: Atlas, 2014

PEREIRA, Mauricio Fernandes. Planejamento estratégico. São Paulo: Atlas, 2010.

RIBEIRO, Carlos Vítor Timo. Como fazer projetos de viabilidade econômica: manual de elaboração. Defanti, 2009

Ribeiro, Osni Moura. Contabilidade básica. São Paulo: Saraiva, 2017.

Ribeiro, Osni Moura. Contabilidade básica. São Paulo: Saraiva, 2017

Richardson, Roberto Jarry. Pesquisa social. Rio de Janeiro: Atlas, 2017.

Salazar, José Nicolás Albuja; Benedicto, Gideon Carvalho de. Contabilidade financeira. São Paulo: Cengage Learning, 2012.

SANTOS, Edno Oliveira dos. Administração financeira da pequena e média empresa. São Paulo: Atlas, 2001.

SEVERINO, Antônio Joaquim. Metodologia do trabalho científico. Cortez editora, 2007.

SILVA, Edson Cordeiro da. Como administrar o fluxo de caixa das empresas. São Paulo: Atlas, 2005.

Dana, Samy. Introdução a finanças empresariais. São Paulo: Erica, 2015 Webb, Robert; Brahma, Sanjukta. Mercados financeiros. São Paulo: Saraiva, 2015

Taxa de Sobrevivência das Empresas no Brasil. Sebrae. Disponível em: < https://m.sebrae.com.br/Sebrae/Portal%20Sebrae/Anexos/Sobrevivencia\_das\_empr esas\_no\_Brasil\_2011.pdf>. Acesso em 02 de abril de 2019.

Venda de seminovos cresce 7% em 2019, plataformas online facilitam compra e venda de carros entre pessoas físicas. Fenauto. Disponível em:<http://www.fenauto.org.br/index.php?view=single&post\_id=607 >. Acesso em 02 de abril de 2019.

YIN, Robert K. Estudo de Caso-: Planejamento e métodos. Bookman editora, 2015.

ZOUNAR, Micheli; SANTIAGO, Jaqueline e VIEIRA, Eusélia P. Sistema de Informações Contábeis na empresa Comercial. Contabilidade e Informação, Conhecimento e Aprendizagem, Ijuí, ano 10, n. 26, p. 11-24, jan/jun 2007.

## <span id="page-62-0"></span>**APÊNDICE**

## **Apêndice A Entrevista ao sócio da empresa**

Perfil do entrevistado

- 1. Qual sua idade?
- 2. Qual sua profissão?
- 3. Qual sua escolaridade?

4. Qual sua experiência na área em que atua? Tempo? Cargos ocupados? Negócios?

Histórico e gerais:

1. Qual é a história da empresa, desde sua origem até hoje, mostrando quais os fatores que levaram o seu crescimento/desenvolvimento.

- 2. Quantos anos possui a empresa?
- 3. Quantas pessoas trabalham na empresa e os cargos?
- 4. Quais os principais produtos e serviços vendidos pela empresa?
- 5. Qual sua despesa média e custos mensais?
- 6. O que difere a empresa de seus concorrentes?
- 7. Qual a média do faturamento dos últimos 3 anos?

Investimento no novo segmento:

- 1. Como surgiu a ideia para o novo segmento?
- 2. Qual é o faturamento anual por revenda de peças automotivas?
- 3. Quais os controles financeiros utilizados pela empresa?
- 4. Consideram que o novo segmento trará lucratividade para a empresa?
- 5. Quanto % espera de retorno do investimento?
- 6. A empresa possui financiamentos à pagar?
- 7. Qual a disponibilidade de caixa atual?
- 8. A empresa possui dificuldades de capital de giro?